МІНІСТЕРСТВО ОСВІТИ І НАУКИ УКРАЇНИ НАЦІОНАЛЬНИЙ ТЕХНІЧНИЙ УНІВЕРСИТЕТ УКРАЇНИ «КИЇВСЬКИЙ ПОЛІТЕХНІЧНИЙ ІНСТИТУТ імені ІГОРЯ СІКОРСЬКОГО»

# **МАТЕМАТИЧНЕ МОДЕЛЮВАННЯ: КОМП'ЮТЕРНИЙ ПРАКТИКУМ З ДИСЦИПЛІНИ «МАТЕМАТИЧНЕ МОДЕЛЮВАННЯ»**

*Рекомендовано Методичною радою КПІ ім. Ігоря Сікорського як навчальний посібник для студентів, які навчаються за спеціальністю 113 Прикладна математика, спеціалізацією «Наука про дані та математичне моделювання»*

> Київ КПІ ім. Ігоря Сікорського

Рецензенти: *Яблонський П. М., к.т.н., доцент*

Відповідальний

редактор *Мальчиков В.В., ст.викладач*

*Гриф надано Методичною радою КПІ ім. Ігоря Сікорського (протокол № 6 від 21.02 2019 р.) за поданням Вченої ради факультету прикладної математики (протокол № 6 від 28.01 2019 р.)* Електронне мережне навчальне видання

*Ладогубець Тетяна Сергіївна*, ст. викладач *Фіногенов Олексій Дмитрович*, канд. техн. наук, доц.

# МАТЕМАТИЧНЕ МОДЕЛЮВАННЯ: КОМП'ЮТЕРНИЙ ПРАКТИКУМ З ДИСЦИПЛІНИ «МАТЕМАТИЧНЕ МОДЕЛЮВАННЯ»

Математичне моделювання: комп'ютерний практикум з дисципліни «Математичне моделювання»[Електронний ресурс]: навч. посіб. для студ. спеціальності 113 «Прикладна математика», спеціалізації «*Наука про дані та математичне моделювання*» / Т. С. Ладогубець, О. Д. Фіногенов; КПІ ім. Ігоря Сікорського. – Електронні текстові дані (1 файл: 600 Кбайт). – Київ: КПІ ім. Ігоря Сікорського, 2018. – 58 с.

У навчальному посібнику представлені необхідні дані для виконання лабораторних робіт з математичного моделювання різноманітних процесів за допомогою комп'ютерних технологій: теоретичні відомості, приклади, варіанти завдань, контрольні запитання, рекомендована література. Виконання завдань з цих лабораторних робіт забезпечує студентам ознайомлення з методами розв'язування математичних задач, які використовуються для вирішення наукових і дослідницьких завдань, і отримання навичок вирішення практичних завдань.

Навчальний посібник призначений для студентів, які навчаються за спеціальністю 113 «Прикладна математика», спеціалізацією «Наука про дані та математичне моделювання» факультету прикладної математики НТУУ КПІ імені Ігоря Сікорського.

> Т. С. Ладогубець, О. Д. Фіногенов, 2018 © КПІ ім. Ігоря Сікорського, 2018

# 3MICT

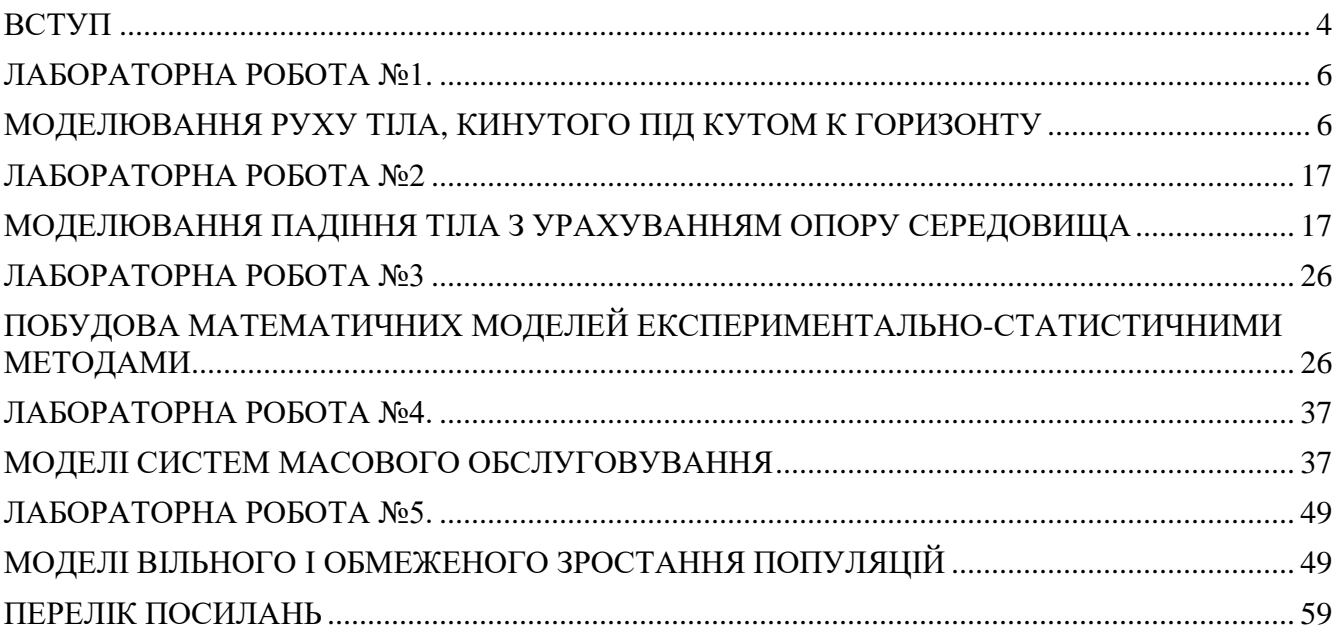

### **ВСТУП**

<span id="page-3-0"></span>Дисципліна " Математичне моделювання" належить до циклу навчальних дисциплін професійної та практичної підготовки.

Дисципліні «Математичне моделювання» передують дисципліни «Математичний аналіз», «Теорія ймовірностей», «Математична статистика», «Випадкові процеси», «Методи обчислень», «Методи оптимізації», «Дослідження операцій» навчального плану підготовки бакалаврів за напрямом підготовки 6.040301 «Прикладна математика»;

Дисципліна «Математичне моделювання» забезпечує вивчення дисциплін «Прикладне програмне забезпечення», «Системний аналіз» та «Теорія керування» навчального плану підготовки бакалаврів за спеціальністю 113 Прикладна математика, «Моделювання складних систем» навчального плану підготовки магістрів за спеціальністю 113 Прикладна математика.

**Метою** навчальної дисципліни є фахова підготовка студентів до самостійного розв'язування задач математичного моделювання з використанням основних положень загальної методології, методів та моделей, які реалізуються за допомогою сучасних математичних комп'ютерних пакетів.

Після засвоєння дисципліни «Математичне моделювання» студенти мають продемонструвати такі результати навчання:

#### **знання:**

- основних етапів в технології побудови математичних моделей,
- класифікації і типів математичних моделей,
- принципів побудови моделей,
- базових класичних моделей професійної діяльності,

 $\Lambda$ 

- математичних методів, які використовуються при побудові та дослідженні математических моделей,
- методів алгоритмізації та реалізації моделей на ЕОМ;

#### **уміння**:

- розробляти моделі реальних об'єктів і процесів, що в них протікають,
- вибирати раціональні методи дослідження створюваних моделей,
- проводити якісне та кількісне дослідження моделей на базі стандартних пакетів Mathlab і Mathcad,
- аналізувати результати і виявляти властивості і закономірності, притаманні процесам, що протікають в системах;

#### **досвід:**

 організації, проведення та оцінки достовірності математичного моделювання за допомогою сучасних комп'ютерних систем при вирішенні практичних завдань.

Лабораторні роботи орієнтовані на студентів-бакалаврів, що навчаються за напрямом 113 «Прикладна математика». Роботи мають дослідницький характер. Для полегшення підготування студентів до лабораторних робіт в методичних вказівках наведено необхідні дані і матеріали. Бажано також, щоб лабораторні роботи стимулювали подальше поглиблене вивчення студентами теоретичного матеріалу [1-10] та сприяли оволодінню українською науково-технічною термінологією.

### **ЛАБОРАТОРНА РОБОТА №1**

# <span id="page-5-1"></span><span id="page-5-0"></span>**МОДЕЛЮВАННЯ РУХУ ТІЛА, КИНУТОГО ПІД КУТОМ К ГОРИЗОНТУ**

### **1. Мета роботи**

Ознайомитись з можливостями моделювання фізичних явищ і процесів на прикладі конкретних фізичних задач.

#### **2. Теоретичні відомості**

Тіло, кинуте під кутом α к горизонту з початковою швидкістю *v0*, летить по параболі (якщо не враховувати опір повітря) і через деякий час падає на землю. Розкладемо швидкість на горизонтальну і вертикальну складові:

$$
v_x^{(0)} = v_0 \cos \alpha, \quad v_y^{(0)} = v_0 \sin \alpha. \tag{1.1}
$$

Оскільки рух по вертикалі відбувається під дією постійної сили тяжіння, то він буде рівнозповільненим до досягнення верхньої точки на траєкторії і рівноприскореним після неї; рух по горизонталі буде рівномірним. З формул рівноприскореного  $v_y = v_y^{(0)}$ *y -gt*; оскільки у верхній точці *v<sup>y</sup>* = 0, то час досягнення верхньої точки на траєкторії дорівнює:

$$
\widetilde{t} = \frac{v_y^{(0)}}{g} = \frac{v_0 \sin \alpha}{g}.
$$
\n(1.2)

Висота цієї точки дорівнює:

$$
h = v_y^{(0)}\tilde{t} - \frac{g\tilde{t}^2}{2} = \frac{v_0^2 \sin^2 \alpha}{g} - \frac{g v_0^2 \sin^2 \alpha}{2g^2} = \frac{v_0^2 \sin^2 \alpha}{2g}.
$$
 (1.3)

Повний час руху до падіння тіла на землю 2 $\tilde{t}$ ; за цей час, рухаючись рівномірно уздовж осі *х* зі швидкістю *v* (0) *x* , тіло пройде шлях:

$$
l = v_x^{(0)}\tilde{\imath} \cdot 2\tilde{\imath} = v_0 \cos \alpha \cdot 2 \frac{v_0 \sin \alpha}{g} = \frac{v_0^2 \sin 2\alpha}{g}.
$$
 (1.4)

Для знаходження траєкторії з поточних значень *x* і *у* досить виключити *t*:

$$
x = v_x^{(0)} \cdot t, \quad y = v_y^{(0)} \cdot t - \frac{gt^2}{2}; \tag{1.5}
$$

отже,

$$
y = v_y^{(0)} \cdot \frac{x}{v_x^{(0)}} - \frac{g}{2} \frac{x^2}{v_x^{(0)2}} = \text{tg}\,\alpha \cdot x - \frac{g}{2v_0^2 \cos^2 \alpha} x^2. \tag{1.6}
$$

Рівняння (1.6) – це рівняння параболи.

При досить великій початковій швидкості опір повітря може значно змінити характер руху. Оцінимо, яка зі складових сили опору - лінійна або квадратична по швидкості - дає більший внесок в цю силу, і чи не можна однією з цих складових знехтувати. Оцінку проведемо для кульки, по порядку величини оцінка не залежить від форми тіла. Отже, кулька радіусом  $r \approx 0.1$  м, що рухається зі швидкістю ~ 1 м/ с, відчуває в повітрі лінійну (стоксову) силу опору:

$$
F_1 = 6\pi\mu\tau v \approx 6\pi \cdot 0.0182 \cdot 0.1 \cdot 1 \text{ H} \approx 3 \cdot 10^{-2} \text{ H}
$$
 (1.7)

і квадратичну силу опору:

$$
F_2 = \frac{cSpv^2}{2} \approx \frac{0.4\pi \cdot 0.1^2 \cdot 1.29 \cdot 1}{2} \text{ H} \approx 8 \cdot 10^{-3} \text{ H}.
$$
 (1.8)

Величини *F<sup>1</sup>* и *F<sup>2</sup>* і *F2* зіставні (вони відрізняються менш, ніж в 5 разів). При збільшенні розміру тіла *F<sup>2</sup>* росте швидше, ніж *F<sup>1</sup> (F<sup>1</sup> ~ r, F<sup>2</sup> ~ r<sup>2</sup> )*, при збільшенні швидкості руху *F<sup>2</sup>* також зростає швидше, ніж *F<sup>1</sup> (F<sup>1</sup> ~ v, F<sup>2</sup> ~ v<sup>2</sup> ).* Таким чином, якщо ми моделюємо рух кинутого м'яча, каменю, то в рівняннях необхідно утримувати обидві складові сили опору, але якщо ми захочемо моделювати політ снаряда, випущеного з гармати, де швидкість польоту майже на всій його довжині сотні метрів в секунду, то лінійною складовою сили опору можна знехтувати. Зробимо проекцію рівняння *m F dt*  $d\vec{v}$   $\vec{F}$ на осі *х* і *у*, отримуємо:

$$
\frac{dv_x}{dt} = \frac{F_{\text{comp}}^x}{m}, \quad \frac{dv_y}{dt} = \frac{-mg + F_{\text{comp}}^y}{m}.
$$
\n(1.9)

Оскільки в кожній точці траєкторії сила опору спрямована по дотичній до траєкторії в сторону, протилежну руху, то маємо:

$$
F_{\text{comp}}^x = -F_{\text{comp}} \cos \theta = -F_{\text{comp}} \frac{v_x}{v} = -(k_1 v + k_2 v^2) \frac{v_x}{v},
$$
  

$$
F_{\text{comp}}^y = -F_{\text{comp}} \sin \theta = -F_{\text{comp}} \frac{v_y}{v} = -(k_1 v + k_2 v^2) \frac{v_y}{v},
$$
 (1.10)

де θ - кут між поточним напрямком швидкості і віссю *х*. Підставляючи це в рівняння і враховуючи, що  $v = \sqrt{v_x^2 + v_y^2}$  $v = \sqrt{v_x^2 + v_y^2}$ , отримуємо рівняння руху в змінних  $v_x$ ,  $v_y$ *:* 

$$
\begin{cases}\n\frac{dv_x}{dt} = -\frac{k_1 + k_2 \sqrt{v_x^2 + v_y^2}}{m} v_x, \\
\frac{dv_y}{dt} = -g - \frac{k_1 + k_2 \sqrt{v_x^2 + v_y^2}}{m} v_y.\n\end{cases} \tag{1.11}
$$

Для отримання траєкторії руху, доповнимо систему (1.11) рівняннями:

$$
\frac{dx}{dt} = v_x, \quad \frac{dy}{dt} = v_y,\tag{1.12}
$$

і розв'яжемо їх спільно з рівняннями (1.11), тоді отримаємо разом чотири  $\phi$ ункції:  $v_x(t)$ ,  $v_y(t)$ ,  $x(t)$ ,  $y(t)$ .

Виконаємо перехід від абсолютних значень відстаней, швидкостей, часів і т.д. до відносних, причому відносини будуються до величин, типових для даної ситуації. При відсутності опору повітря ми маємо значення *l*, *h*, *t*, які приведені вище, опір повітря змінить характер руху, і якщо ми введемо в якості змінних наступні величини (безрозмірні відстані по осях і час):

$$
X = \frac{x}{l}, \quad Y = \frac{y}{h}, \quad \tau = \frac{t}{\tilde{l}}
$$
\n(1.13)

то при відсутності опору повітря ці змінні будуть змінюватися в діапазоні від 0 до 1, а в задачі з урахуванням опору відмінності їх максимальних значень від одиниці характеризують вплив цього опору. Для швидкостей природно ввести безрозмірні змінні, співвідносячи проекції швидкості на осі *x* і у з початковою швидкістю *v0*:

$$
V_{x} = \frac{v_{x}}{v_{0}}, \quad V_{y} = \frac{v_{y}}{v_{0}}.
$$
 (1.14)

Покажемо, як перейти до безрозмірних змінних в одному з наших рівнянь, наприклад, у другому рівнянні системи (1.11). Маємо:

$$
\frac{dv_{\gamma}}{dt} = \frac{d(v_0 \cdot V_{\gamma})}{d(\widetilde{t} \cdot \tau)} = \frac{v_0}{\widetilde{t}} \cdot \frac{dV_{\gamma}}{d\tau}
$$
(1.15)

(тому що постійний множник можна винести за знак похідної). Підставляючи це в рівняння, отримуємо:

$$
\frac{v_0}{\tilde{t}} \cdot \frac{dV_y}{d\tau} = -g - \frac{k_1 + k_2 \sqrt{v_0^2 V_x^2 + v_0^2 V_y^2}}{m} v_0 V_y, \qquad (1.16)
$$

або

$$
\frac{dV_y}{d\tau} = -\frac{\tilde{t}g}{v_0} - \frac{\tilde{t}g}{v_0} - \frac{k_1 + k_2 \sqrt{v_0^2 V_x^2 + v_0^2 V_y^2}}{m} v_0 V_y. \tag{1.17}
$$

Підставляючи:

$$
\tilde{t} = \frac{v_0 \sin \alpha}{g},\tag{1.18}
$$

отримуємо:

$$
\frac{dV_y}{d\tau} = -\sin\alpha - a \cdot \sin\alpha \cdot V_y - b \cdot \sin\alpha \cdot \sqrt{V_x^2 + V_y^2} \cdot V_y,\tag{1.19}
$$

де безрозмірні комбінації параметрів, що входять в вихідні рівняння:

$$
a = \frac{k_1 v_0}{mg}, \quad b = \frac{k_2 v_0^2}{mg}.
$$
 (1.20)

Виконаємо аналогічні перетворення у всіх рівняннях (1.11), (1.12). В результаті отримаємо:

$$
\begin{cases}\n\frac{dV_x}{d\tau} = -a \cdot \sin \alpha \cdot V_x - b \sin \alpha \sqrt{V_x^2 + V_y^2} \cdot V_x, \\
\frac{dV_y}{d\tau} = -\sin \alpha - a \cdot \sin \alpha \cdot V_y - b \sin \alpha \sqrt{V_x^2 + V_y^2} \cdot V_y, \\
\frac{dX}{d\tau} = \frac{V_x}{2 \cos \alpha}, \\
\frac{dY}{d\tau} = \frac{2V_y}{\sin \alpha}.\n\end{cases}
$$
\n(1.21)

Початкові умови для безрозмірних змінних такі:

$$
V_x(0) = \cos \alpha
$$
,  $V_y(0) = \sin \alpha$ ,  $X(0) = 0$ ,  $Y(0) = 0$ . (1.22)

Приклад. Розглянемо політ чавунного ядра з радіусом R = 0,07 м, кинутого з початковою швидкістю *v<sup>0</sup>* = 60 м / с під кутом α = 45 ° до поверхні Землі. Визначимо, відстань, яку пролетить ядро, максимальну висоту, яку воно досягне, а також простежимо, як змінюється швидкість польоту з часом. Обчислимо значення параметрів *а* і *b*, після чого вирішимо систему диференціальних рівнянь. Врахуємо, що щільність чавуну *ρ*чуг = 7800 кг / м3:

$$
a = \frac{k_1 v_0}{mg} = \frac{6\pi \mu R v_0}{\frac{4}{3}\pi R^3 \rho_{\text{dyn}}g} = \frac{9\mu v_0}{2r^2 \rho_{\text{dyn}}g} \approx 0.013,
$$
\n
$$
b = \frac{k_2 v_0^2}{mg} = \frac{\frac{1}{2}C\pi R^2 \rho_{\text{BOSR}} v_0^2}{\frac{4}{3}\pi R^3 \rho_{\text{dyn}}g} = \frac{3C\mu v_0^2}{8r \rho_{\text{dyn}}g} \approx 0.049.
$$
\n(1.23)

Результати моделювання приведені на рис. 1.1. У розглянутому прикладі опір середовища має незначний вплив на рух тіла. Проведемо порівняння руху одного і того ж тіла без урахування опору середовища та з його урахуванням, якщо середовище досить в'язке (рис. 1.2).

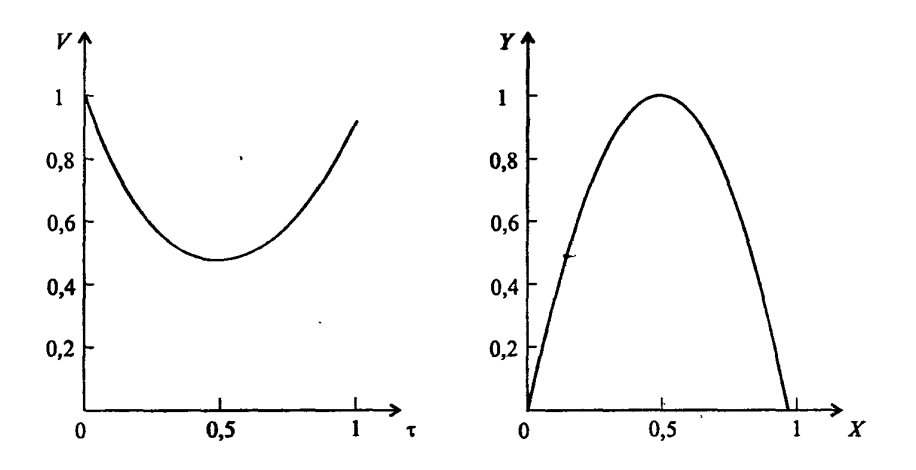

*Рис. 1.1.* Графіки залежності *V (τ) і Y (X)* при вирішенні задачі про політ ядра

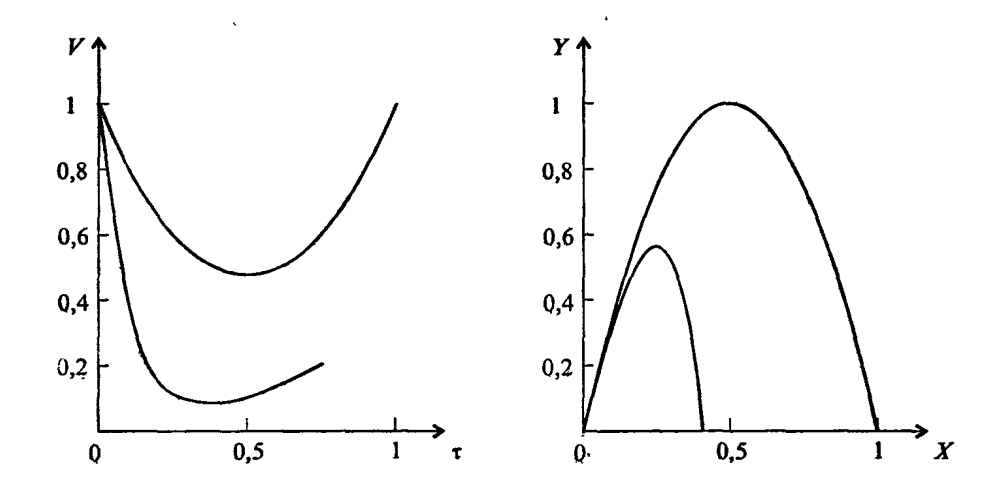

*Рис. 1.2.* Графіки залежності *V (τ) і Y (X)* при вирішенні задачі про політ тіла, кинутого під кутом к горизонту, без урахування опору повітря (швидкість змінюється від 1 і знову досягає значення 1; траєкторія - парабола) і з урахуванням опору повітря (кінцева швидкість менше 1, і траєкторія - не є параболою)  $(a = 1, b = 1)$ 

Безрозмірне значення швидкості *V* виходить за формулою  $V = \sqrt{V_x^2 + V_y^2}$ . Кінцеве значення швидкості *V* <1 внаслідок опору повітря. Траєкторія руху не є параболою з тієї ж причини.

#### **3. Завдання**

1. Завдання про рух тіла, кинутого під кутом к горизонту без урахування опору середовища.

Будучи кинутим, під кутом α к горизонту з початковою швидкістю *v0*, тіло летить без урахування опору повітря по параболі і через деякий час падає на землю. З'ясувати, як залежить дальність польоту *l*, висота верхньої точки траєкторії *h*, час досягнення верхньої точки траєкторії *t* від кута кидка α.

2. Завдання про рух тіла, кинутого під кутом к горизонту з урахуванням опору середовища.

Провести дослідження завдання при довільних значеннях *a*, *b*, щоб скласти уявлення про вплив лінійної і квадратичної частин сили опору на досліджуваний рух. Отримати траєкторії руху для трьох варіантів дослідження:

- при обліку тільки лінійної частини сили опору *a*,
- при обліку тільки квадратичної частини сили опору *b*,
- при обліку обох складових сили опору *a* і *b*. Розрахунки проводити до тих пір, поки ядро не досягне землі, тобто, поки значення *Y* не стане рівним 0.

#### **4. Варіанти**

1. Розглянути політ чавунного ядра з радіусом  $R = 0.3$  м, випущеного з початковою швидкістю *v0* = 50 м / с під кутом α = 10 ° до поверхні Землі.

2. Розглянути політ срібного ядра з радіусом R = 0,5 м, випущеного з початковою швидкістю *v<sup>0</sup>* = 40 м / с під кутом α = 35 ° до поверхні Землі.

3. Розглянути політ кварцового ядра з радіусом  $R = 0.3$  м, випущеного з початковою швидкістю *v<sup>0</sup>* = 30 м / с під кутом α = 15 ° до поверхні Землі.

4. Розглянути політ титанового ядра з радіусом R = 0,1 м, випущеного з початковою швидкістю *v<sup>0</sup>* = 40 м / с під кутом α = 65 ° до поверхні Землі.

5. Розглянути політ сталевого ядра з радіусом  $R = 0.3$  м, випущеного з початковою швидкістю *v<sup>0</sup>* = 10 м / с під кутом α = 30 ° до поверхні Землі.

6. Розглянути політ мідного ядра з радіусом R = 0,8 м, випущеного з початковою швидкістю *v<sup>0</sup>* = 70 м / с під кутом α = 75 ° до поверхні Землі.

7. Розглянути політ гумового ядра з радіусом R = 0,7 м, випущеного з початковою швидкістю *v<sup>0</sup>* = 60 м / с під кутом α = 25 ° поверхні Землі.

8. Розглянути політ нікелевого ядра з радіусом  $R = 0, 1$  м, випущеного з початковою швидкістю *v<sup>0</sup>* = 80 м / с під кутом α = 65 ° до поверхні Землі.

9. Розглянути політ чавунного ядра з радіусом  $R = 0.2$  м, випущеного з початковою швидкістю *v<sup>0</sup>* = 40 м / с під кутом α = 25 ° до поверхні Землі.

10. Розглянути політ золотого ядра з радіусом  $R = 0,1$  м, випущеного з початковою швидкістю *v<sup>0</sup>* = 100 м / с під кутом α = 30 ° до поверхні Землі.

11. Розглянути політ олов'яного ядра з радіусом  $R = 0.5$  м, випущеного з початковою швидкістю *v<sup>0</sup>* = 70 м / с під кутом α = 30 ° до поверхні Землі.

12. Розглянути політ сталевого ядра з радіусом  $R = 0.2$  м, випущеного з початковою швидкістю *v<sup>0</sup>* = 80 м / с під кутом α = 75 ° до поверхні Землі.

13. Рассмотреть політ срібного ядра з радіусом  $R = 0.4$  м, випущеного з початковою швидкістю *v<sup>0</sup>* = 100 м / с під кутом α = 45 ° до поверхні Землі.

14

14. Розглянути політ сталевого ядра з радіусом  $R = 0,1$  м, випущеного з початковою швидкістю *v<sup>0</sup>* = 100 м / с під кутом α = 10 ° до поверхні Землі.

15. Розглянути політ алюмінієвого ядра з радіусом  $R = 0.6$  м, випущеного з початковою швидкістю *v<sup>0</sup>* = 80 м / с під кутом α = 60 ° до поверхні Землі.

16. Розглянути політ олов'яного ядра з радіусом  $R = 0.4$  м, випущеного з початковою швидкістю *v<sup>0</sup>* = 70 м / с під кутом α = 35 ° до поверхні Землі.

17. Розглянути політ сталевого ядра з радіусом  $R = 0.4$  м, випущеного з початковою швидкістю *v<sup>0</sup>* = 80 м / с під кутом α = 35 ° до поверхні Землі.

18. Розглянути політ срібного ядра з радіусом R = 0,3 м, випущеного з початковою швидкістю *v<sup>0</sup>* = 100 м / с під кутом α = 55 ° до поверхні Землі.

19. Розглянути політ золотого ядра з радіусом  $R = 0.2$  м, випущеного з початковою швидкістю *v<sup>0</sup>* = 100 м / с під кутом α = 15 ° до поверхні Землі.

20. Розглянути політ алюмінієвого ядра з радіусом  $R = 0.2$  м, випущеного з початковою швидкістю *v<sup>0</sup>* = 80 м / с під кутом α = 60 ° до поверхні Землі.

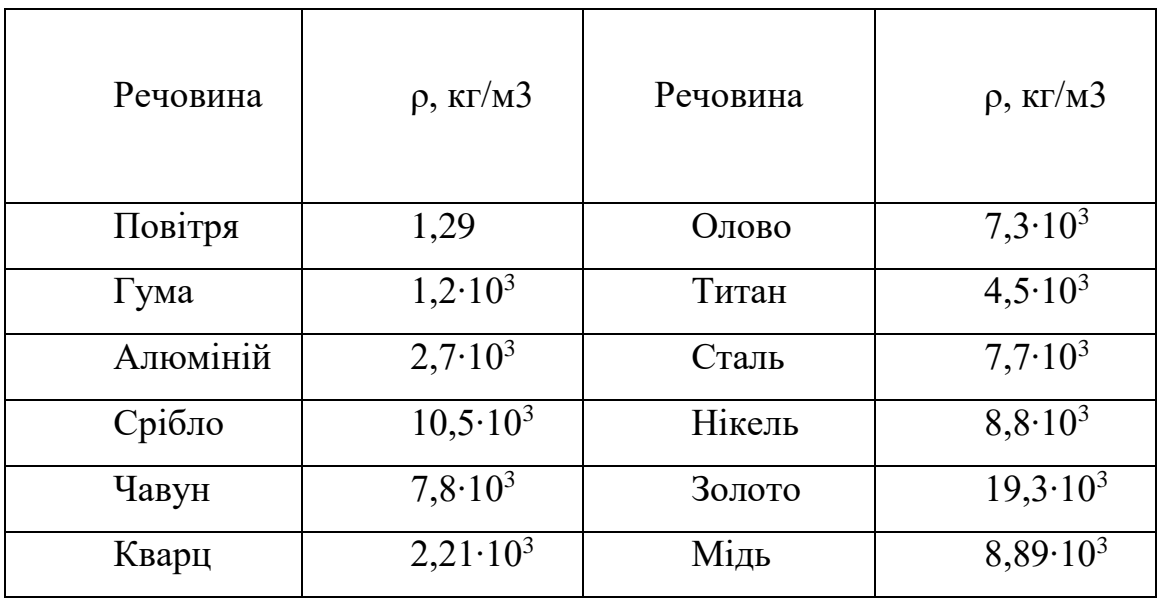

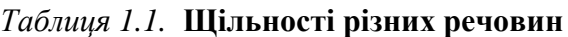

### **5. Зміст звіту**

За результатами виконаної лабораторної роботи подається звіт, в якому повинні міститися:

1. Мета роботи.

2. Варіант завдання.

3. Графіки залежності дальності польоту l, висоти верхньої точки траєкторії *h*, від кута кидка α.

4. Графіки залежності дальності польоту *l*, висоти верхньої точки траєкторії *h*, від початкової швидкості *v0*.

5. Графіки траєкторій, що відрізняються значеннями одного з трьох безрозмірних параметрів:

- графік траєкторії руху при обліку лінійної частини сили опору (*a <> 0, b=0*),
- графік траєкторії руху при обліку квадратичної частини сили опору  $(a = 0, b < 0)$ ,
- графік траєкторії руху при обліку обох складових сили опору  $(a \leq b, b \leq b)$ .

6. Висновки.

7. Лістинг програми.

#### **6. Контрольні питання**

- 1. Які сили діють на тіло в польоті?
- 2. Який характер руху тіла по осях OX та OY?

3. Яка траєкторія руху тіла, кинутого під кутом к горизонту, при відсутності опору середовища?

4. Який вплив на форму траєкторії чинить опір повітря?

5. Для чого виконується перехід від абсолютних до відносних значень величин, що характеризують рух?

16

# **ЛАБОРАТОРНА РОБОТА №2**

# <span id="page-16-1"></span><span id="page-16-0"></span>**МОДЕЛЮВАННЯ ПАДІННЯ ТІЛА З УРАХУВАННЯМ ОПОРУ СЕРЕДОВИЩА**

#### **1. Мета роботи**

Ознайомитись з можливостями моделювання фізичних явищ і процесів на прикладі конкретних фізичних задач.

#### **2. Теоретичні відомості**

У розглянутих нижче фізичних задачах фундаментальну роль відіграє другий закон Ньютона. Відповідно до цього закону прискорення, з яким рухається тіло в даний момент часу, пропорційно діючої на нього в цей момент силі (якщо їх декілька, то рівнодіючій, тобто векторній сумі сил) і обернено пропорційно масі тіла:

$$
\vec{a} = \frac{\vec{F}}{m}.
$$
 (2.1)

У ситуації, коли сила або маса не є величинами постійними, необхідно записати закон (2.1) в більш загальній математичній формі. Оскільки прискорення – це приріст швидкості *v (t)*, а швидкість - приріст переміщення *s (t)*, то:

$$
\vec{a}(t) = \frac{\vec{F}(t)}{m(t)}, \quad \frac{d\vec{v}}{dt} = \frac{\vec{F}(t)}{m(t)}, \quad \frac{d^2\vec{S}}{dt^2} = \frac{\vec{F}(t)}{m(t)}.
$$
(2.2)

#### Завдання про вільне падіння тіла при затяжному стрибку

Розглянемо вільне падіння з урахуванням опору середовища. Математична модель руху - рівняння другого закону Ньютона з урахуванням двох сил, що діють на тіло: сили тяжіння і сили опору середовища:

$$
\frac{d\vec{v}}{dt} = \frac{\vec{F}_{\text{TX}} + \vec{F}_{\text{comp}}}{m}.
$$
\n(2.3)

Рух є одновимірним, тому проектуючи силу, швидкість і переміщення на вісь, направлену вертикально вниз, отримуємо:

$$
\begin{cases}\n\frac{dh}{dt} = v, \n\frac{dv}{dt} = \frac{mg - k_1 v - k_2 v^2}{m}.\n\end{cases}
$$
\n(2.4)

У деяких задачах можна знехтувати однією зі складових сили опору (якщо вона набагато менше іншої). Якщо швидкість руху велика (*v* = 1000 м / с), то відкидається лінійна складова швидкості у формулі сили опору. Якщо швидкість руху мала (*v* = 0,1 м / с), то відкидається квадратична складова швидкості у формулі сили опору. Часткове тестування при моделюванні можна провести для руху без опора середовища. Аналітичне рішення в цьому випадку загальновідомо. Вхідні параметри моделі наступні:

- початкова висота тіла,
- початкова швидкість тіла,
- величини, що визначають коефіцієнти опору середовища.

У задачі про вільне падіння при затяжному стрибку потрібно визначити характер зміни швидкості з часом, якщо задані всі параметри, що входять в рівняння

системи (2.4). При наявності опору, що росте зі швидкістю, в якийсь момент часу сила опору зрівняється з силою тяжіння, після чого швидкість не буде зростати. Отже, математична модель виражається системою диференціальних рівнянь (2.4). Оскільки нам потрібен графік зміни швидкості з часом, то будемо розглядати тільки друге рівняння системи (2.4).

Швидкість руху досить велика, тому внеском лінійної складової сили опору *k1∙v* можна знехтувати. Величина *k<sup>2</sup>* пропорційна площі поперечного перерізу тіла *S*, щільності середовища *ρ* і залежить від форми тіла:

$$
k_2=0, 5cSp,
$$
\n<sup>(2.5)</sup>

де *c* - коефіцієнт лобового опору.

Коефіцієнти лобового опору для тіла з формою:

- півсфера *c* = 1,33,
- $-$  куля  $c = 0, 4$ ,
- $-$  крапля *c* = 0,045.

#### Завдання про вільне падіння кульки у в'язкому середовищі

На тверду кульку, що падає в в'язкій рідини, діють три сили: сила тяжіння, виштовхувальна сила і сила опору руху, яка обумовлена силами внутрішнього тертя рідини (рис. 2.1). Ці сили направлені по вертикалі: сила тяжіння – до низу, виштовхувальна сила і сила тертя (в'язкості ) - догори. Кулька, що падає в рідині, спочатку рухається прискорено, тому що сила тяжіння більша за рівнодіючу сил, що направлені догори. З збільшенням швидкості падіння зростає величина сили тертя (в'язкості), тому настає такий момент, коли рівнодіюча всіх сил стає рівною нулю, і кулька починає рухатися рівномірно.

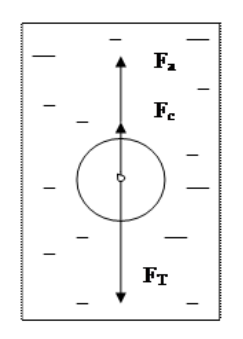

*Рис. 2.1.* Сили, які діють на кульку, що падає в рідині

Сила тяжіння дорівнює:

$$
F_{\text{max}} = mg = \rho Vg = \frac{4}{3}\pi r^3 \rho g \,,\tag{2.6}
$$

де – щільність речовини кульки, *V* - об'єм кульки.

Виштовхувальна сила (за законом Архімеда) дорівнює:

$$
F_{A} = \rho_{1} V g = \frac{4}{3} \pi r^{3} \rho_{1} g , \qquad (2.7)
$$

где  $\rho_{\text{\tiny{l}}}$  – щільність рідини.

Сила внутрішнього тертя за законом Стокса дорівнює:

$$
F = 6\pi \eta \nu r \tag{2.8}
$$

де *η* – коефіцієнт внутрішнього тертя рідини, *v* - швидкість кульки, *r* - радіус кульки.

Проектуючи сили на вертикальну вісь, отримаємо:

$$
\frac{dh}{dt} = v \tag{2.9}
$$
\n
$$
\frac{dv}{dt} = \frac{(\rho - \rho_{\infty})V_{\infty}g - F_{\text{comp}}}{m}
$$

або

$$
\frac{dh}{dt} = v \tag{2.10}
$$
\n
$$
\frac{dv}{dt} = \frac{\overline{m}g - k_1v}{m}
$$

 $\overline{m} = (\rho - \rho_{\ast})V_{\infty}$ де

Про силу опору середовища тілу, що рухається, відомо, що вона зростає з ростом швидкості (хоча це твердження не є абсолютним). При відносно малих швидкостях величина сили опору пропорційна швидкості і має місце співвідношення

$$
F_{\text{comp}} = k_{\text{IV}},\tag{2.11}
$$

де *k<sup>1</sup>* визначається властивостями середовища і формою тіла.

Наприклад, для кульки *k<sup>1</sup>* = 6*πηr*, де *η* - коефіцієнт в'язкості середовища (динамічна в'язкість), *r* - радіус кульки.

### **3. Завдання**

1. Завдання про вільне падіння тіла при затяжному стрибку.

Парашутист здійснює затяжний стрибок. Вважаючи масу, зріст, напівобхват грудної клітини заданими (дані наведені в таблиці), визначити, починаючи з якого

часу, після початку польоту швидкість парашутіста (з парашутом і без парашута) стає постійною. Побудувати графіки залежності швидкості падіння і висоти польоту від часу.

2. Завдання про вільне падіння кульки у в'язкому середовищі.

Куля, які зроблена з певного матеріалу, падає у в'язкому середовищі, зустрічаючи силу опору, пропорційну швидкості і силу гідростатичного виштовхування (силу Архімеда). Вивчити вплив в'язкості середовища (табл. 2.1) на характер руху. Знайти зміну швидкості і висоти падіння при зміні часу. Побудувати графіки залежності швидкості і висоти від часу.

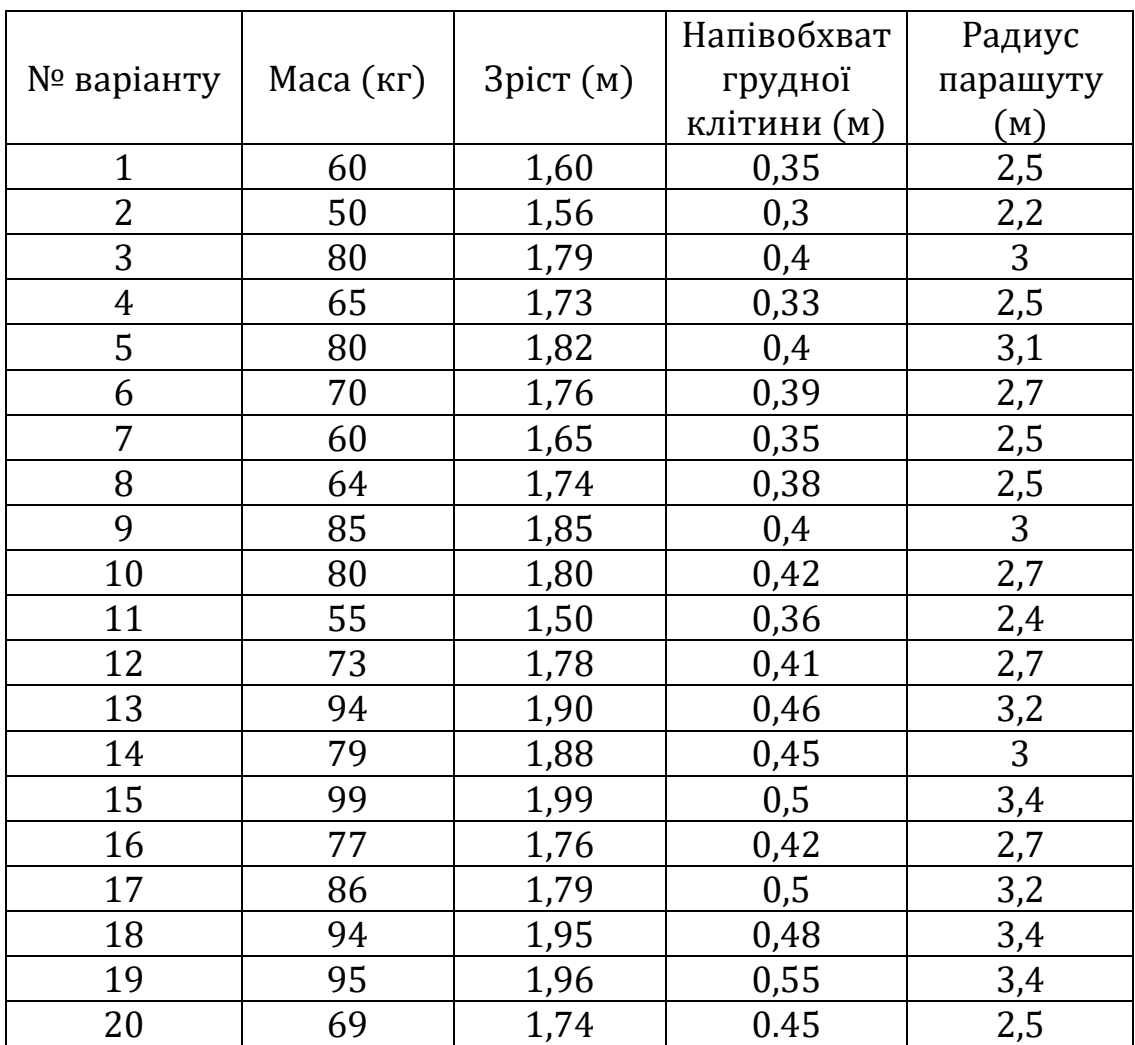

#### **4. Варіанти**

1. Куля, яка зроблена з алюмінію, з радіусом r = 0,15 м падає в гліцерині, зустрічаючи силу опору, пропорційну швидкості.

2. Куля, яка зроблена зі срібла, з радіусом r = 0,2 м падає в гліцерині, зустрічаючи силу опору, пропорційну швидкості.

3. Куля, яка зроблена зі сталі , з радіусом r = 0,17 м падає в гліцерині, зустрічаючи силу опору, пропорційну швидкості.

4. Куля, яка зроблена з олова, з радіусом r = 0,13 м падає в гасі, зустрічаючи силу опору, пропорційну швидкості.

5. Куля, яка зроблена з титану, з радіусом r = 0,2 м падає в бензині, зустрічаючи силу опору, пропорційну швидкості.

6. Куля, яка зроблена зі сталі, з радіусом  $r = 0.25$  м падає в мазуті, зустрічаючи силу опору, пропорційну швидкості.

7. Куля, яка зроблена з міді, з радіусом r = 0,14 м падає в гліцерині, зустрічаючи силу опору, пропорційну швидкості.

8. Куля, яка зроблена з міді, з радіусом r = 0,1 м падає в бензині, зустрічаючи силу опору, пропорційну швидкості.

9. Куля, яка зроблена з міді, з радіусом r = 0,1 м падає в мазуті, зустрічаючи силу опору, пропорційну швидкості.

10. Куля, яка зроблена з олова, з радіусом r = 0,15 м падає в мазуті, зустрічаючи силу опору, пропорційну швидкості.

11. Куля, яка зроблена зі срібла, з радіусом r = 0,1 м падає в бензині, зустрічаючи силу опору, пропорційну швидкості.

12. Куля, яка зроблена з олова, з радіусом r = 0,2 м падає в гліцерині, зустрічаючи силу опору, пропорційну швидкості.

13. Куля, яка зроблена з гуми, з радіусом r = 0,15 м падає в бензині, зустрічаючи силу опору, пропорційну швидкості.

14. Куля, яка зроблена з кварцу, з радіусом  $r = 0.15$  м падає в бензині, зустрічаючи силу опору, пропорційну швидкості.

23

15. Куля, яка зроблена з титану, з радіусом r = 0,2 м падає в гліцерині, зустрічаючи силу опору, пропорційну швидкості.

16. Куля, яка зроблена з кварцу, з радіусом r = 0,25 м падає в мазуті, зустрічаючи силу опору, пропорційну швидкості.

17. Куля, яка зроблена з олова, з радіусом r = 0,3 м падає в гліцерині, зустрічаючи силу опору, пропорційну швидкості.

18. Куля, яка зроблена з олова, з радіусом r = 0,4 м падає в мазуті, зустрічаючи силу опору, пропорційну швидкості.

19. Куля, яка зроблена зі сталі, з радіусом r = 0,45 м падає в мазуті, зустрічаючи силу опору, пропорційну швидкості

20. Куля, яка зроблена зі сталі, з радіусом  $r = 0, 1$  м падає в мазуті, зустрічаючи силу опору, пропорційну швидкості.

Таблиця щільності різних речовин приведені в лабораторній роботі № 1 в табл. 1.1.

| Рідина      | $\rho$ , кг/м3 | $\eta$ , 10 <sup>-3</sup> KT/(M·c) |
|-------------|----------------|------------------------------------|
| Гліцерин    | 1,29           | 1499                               |
| Бензин      | $1,2.10^3$     | 0,65                               |
| $\Gamma$ ac | $2,7.10^3$     | 2,17                               |
| Мазут       | $10,5.10^3$    | 3870                               |

*Таблиця 2.1.* **Щільності та коефіцієнти в'язкості рідин**

#### **5. Зміст звіту**

За результатами виконаної лабораторної роботи подається звіт, в якому повинні міститися:

1. Мета роботи.

2. Варіант завдання.

3. Графіки залежності швидкості падіння і висоти польоту парашутіста (з парашутом і без парашута) від часу.

4. Графіки залежності швидкості і висоти падіння кулі від часу.

5. Висновки.

6. Лістинг програми.

### **6. Контрольні питання**

1. Чому виникає необхідність враховувати опір середовища?

2. Як змінюється швидкість парашутиста з плином часу?

3. На якій висоті (або через якийсь час) йому слід відкрити парашут, щоб мати на момент приземлення безпечну швидкість?

4. Як пов'язана висота стрибка з площею поперечного перерізу парашута, щоб швидкість приземлення була безпечною?

5. Які сили діють на тіло при русі у в'язкому середовищі?

Чому дорівнює сила Стокса? Яка фізична природа цієї сили?

6. Що називається коефіцієнтом динамічної в'язкості?

7. Який характер руху тіла у в'язкому середовищі і чому?

8. При яких умовах кулька рухається в рідині рівномірно?

#### **ЛАБОРАТОРНА РОБОТА №3**

# <span id="page-25-1"></span><span id="page-25-0"></span>**ПОБУДОВА МАТЕМАТИЧНИХ МОДЕЛЕЙ ЕКСПЕРИМЕНТАЛЬНО-СТАТИСТИЧНИМИ МЕТОДАМИ**

#### **1. Мета роботи**

Ознайомитись з побудовою математичних моделей для розв'язання оберненої задачі імітаційного моделювання складних об'єктів з використанням методу найменших квадратів.

#### **2. Теоретичні відомості**

У тих випадках, коли інформації о процесі недостатньо або процес настільки складний, що неможливо скласти його детерміновану модель, процес розглядають як «чорний ящик», щодо якого визначені тільки входи і виходи, а внутрішні зв'язки вважаються невідомими. Для ідентифікації моделі в даному випадку може бути використаний апарат регресійного аналізу.

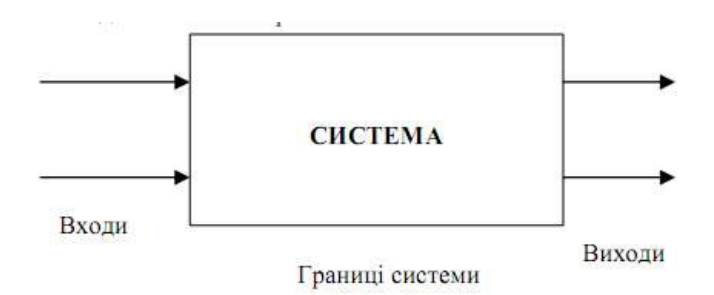

*Рис. 3.1.* Модель «чорного ящику»

При побудові моделі задається сукупність експериментально отриманих значень вхідних даних і відгуків на них, які представлені в вигляді таблиці 3.1.

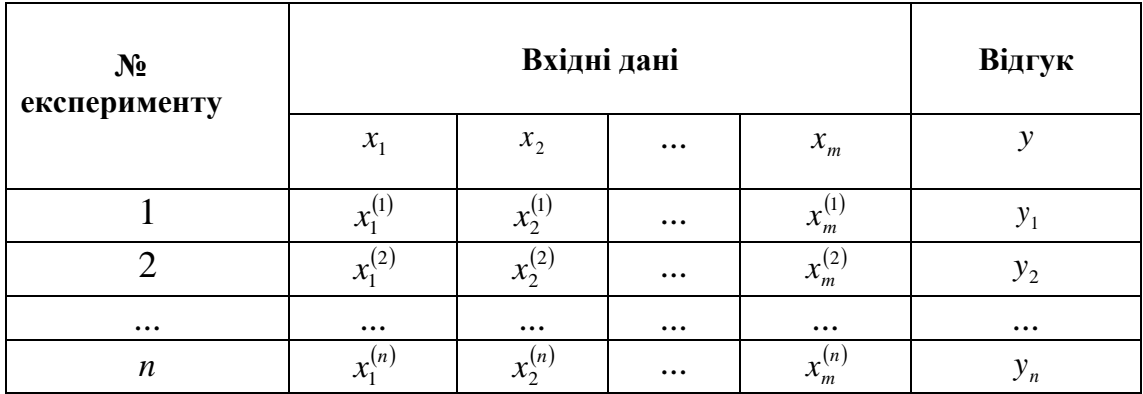

Будемо шукати аналітичну залежність відгуку від вхідних даних у вигляді:

$$
y = b_0 + b_1 f_1(x_1, x_2, \dots, x_m) + b_2 f_2(x_1, x_2, \dots, x_m) + \dots + b_p f_p(x_1, x_2, \dots, x_m)
$$
(3.1)

де  $f_i(x_1, x_2, ..., x_m)$  – деякі базисні функції. Ці функції можуть бути лінійними, квадратичними або ін. Невідомими є коефіцієнти цього розкладання  $b_0,~b_1,...,~b_p$ .

Використовуючи метод найменших квадратів, умову близькості можна записати у вигляді наступної задачі оптимізації:

$$
S = \sum_{i=1}^{N} \left( \sum_{k=0}^{p} b_k f_k \left( x_1^{(i)}, x_2^{(i)}, \dots, x_m^{(i)} \right) - y_i \right)^2 \to \min , \tag{3.2}
$$

з якої і визначаються коефіцієнти  $b_k$ . Структура математичної моделі може бути лінійною або нелінійною. Не можна вказати загального методу для вибору найкращого типу формули, відповідної експериментальним даним. Якщо характер залежності між вхідними і вихідними величинами є невідомим, то експериментальні дані наносять на графік і по виду побудованої кривої вибирають тип емпіричної формули.

Розглянемо випадок, коли необхідно встановити функціональну залежність між двома емпіричними даними *x* і *y*, значення яких занесені в наступну таблицю:

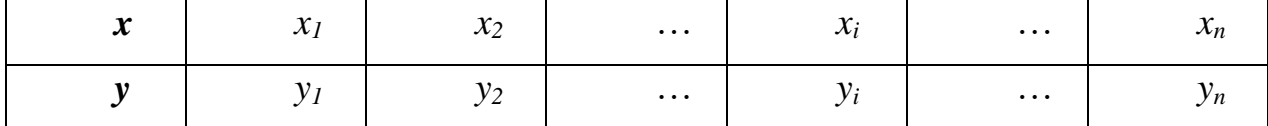

Встановимо вид функції  $y = f(x)$  за характером розташування на координатної площині експериментальних точок.

Якщо точки розташовані так, як показано на рис. 3.2, то розумно припустити, що між *x* і *y* існує лінійна залежність, що виражається формулою:

$$
y = kx + b,\tag{3.3}
$$

Розглянемо випадок такої залежності.

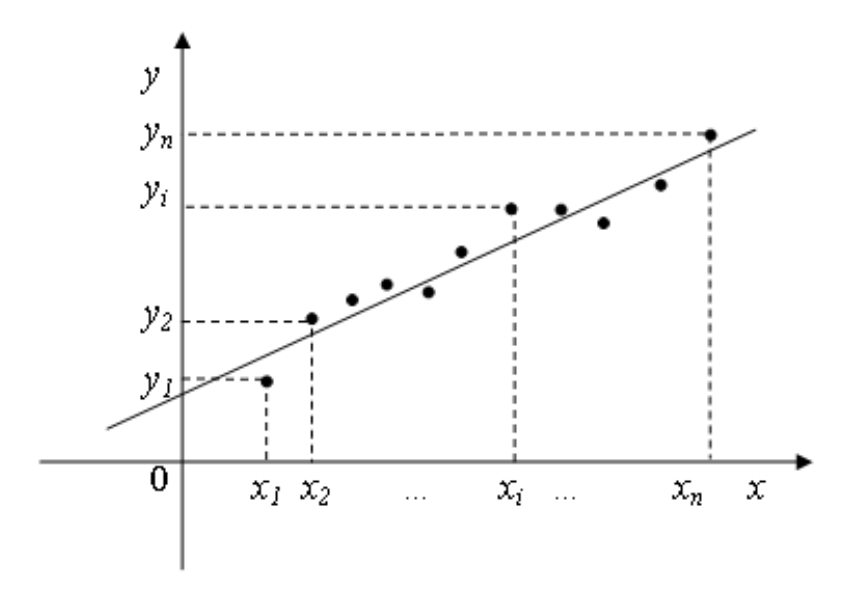

*Рис. 3.2.* Графічне представлення емпіричних даних (лінійна залежність)

Рівняння (3.3) можна представити у вигляді:

$$
y - (kx + b) = 0,\t(3.4)
$$

 $\text{アak } \mathfrak{K}$  точки  $(x_1; y_1), (x_2; y_2), ..., (x_n; y_n)$  не обов'язково лежать на одній прямій, то, підставляючи замість *х* і *у* значення координат цих точок в вираз *y* (*kx b*) в (3.4), отримуємо рівності:

$$
y_1 - (kx_1 + b) = \delta_1
$$
,  $y_2 - (kx_2 + b) = \delta_2$ , ...,  $y_n - (kx_n + b) = \delta_n$ , (3.5)

де  $\delta_{\rm l}$ ,  $\delta_{\rm 2}$ , …,  $\delta_{\rm n}$  – деякі числа, які називають похибками.

Суть методу найменших квадратів полягає в підборі коефіцієнтів *k* і *b* таким чином, щоб сума квадратів похибок була якомога меншою:

$$
S = \delta_1^2 + \delta_2^2 + \dots + \delta_n^2 = \sum_{i=1}^n \delta_i^2 = \sum_{i=1}^n (y_i - (kx_i + b))^2 \to \min
$$
 (3.6)

Відзначимо, що в формулі (3.6) знаходиться сума саме квадратів похибок, тому що в разі підсумовування самих похибок  $\delta_i$  сума може виявитися меншою за рахунок різних знаків похибок.

Оскільки в формулі (3.6) *x<sup>i</sup>* і *y<sup>i</sup>* - задані числа, а *k* і *b* - невідомі, то суму *S* можна розглянути як функцію двох змінних  $k$  і  $b$ :  $S = S(k, b)$ . Дослідемо її на екстремум:

Необхідна умова існування екстремуму функції двох змінних:

$$
\begin{cases}\n\frac{\partial S}{\partial k} = 0, \\
\frac{\partial S}{\partial b} = 0;\n\end{cases}
$$
\n(3.7)

$$
\frac{\partial S}{\partial k} = 2 \sum_{i=1}^{n} (y_i - (kx_i + b))(-x_i) = -2 \sum_{i=1}^{n} (y_i - (kx_i + b))x_i,
$$
\n(3.8)\n
$$
\frac{\partial S}{\partial b} = 2 \sum_{i=1}^{n} (y_i - (kx_i + b))(-1) = -2 \sum_{i=1}^{n} (y_i - (kx_i + b)).
$$

Прирівнюючи ці похідні (3.8) до нуля, отримуємо лінійну систему двох рівнянь з двома змінними *k* і *b*:

$$
\begin{cases}\n-2\sum_{i=1}^{n} (y_i - (kx_i + b))x_i = 0, \\
-2\sum_{i=1}^{n} (y_i - (kx_i + b)) = 0.\n\end{cases}
$$
\n(3.9)

Після перетворення рівнянь системи, отримаємо:

$$
-\sum_{i=1}^{n} y_i x_i + k \sum_{i=1}^{n} x_i^2 + b \sum_{i=1}^{n} x_i = 0
$$
  

$$
-\sum_{i=1}^{n} y_i + k \sum_{i=1}^{n} x_i + bn = 0.
$$
 (3.10)

Звідки маємо нормальну систему:

$$
\begin{cases}\nk \sum_{i=1}^{n} x_i^2 + b \sum_{i=1}^{n} x_i = \sum_{i=1}^{n} y_i x_i, \\
k \sum_{i=1}^{n} x_i + bn = \sum_{i=1}^{n} y_i.\n\end{cases} (3.11)
$$

З цієї системи знаходимо *k* і *b*, які потім підставляємо в рівняння (3.3) і отримуємо шукане рівняння прямої.

Залежність між експериментально отриманими величинами може бути близька до квадратичної (рис. 3.3). У цьому випадку завдання полягає в знаходженні коефіцієнтів *a2*, *a1*, *a<sup>0</sup>* для складання рівняння виду  $u_1 x + u_0$  $y = a_2 x^2 + a_1 x + a_0.$ 

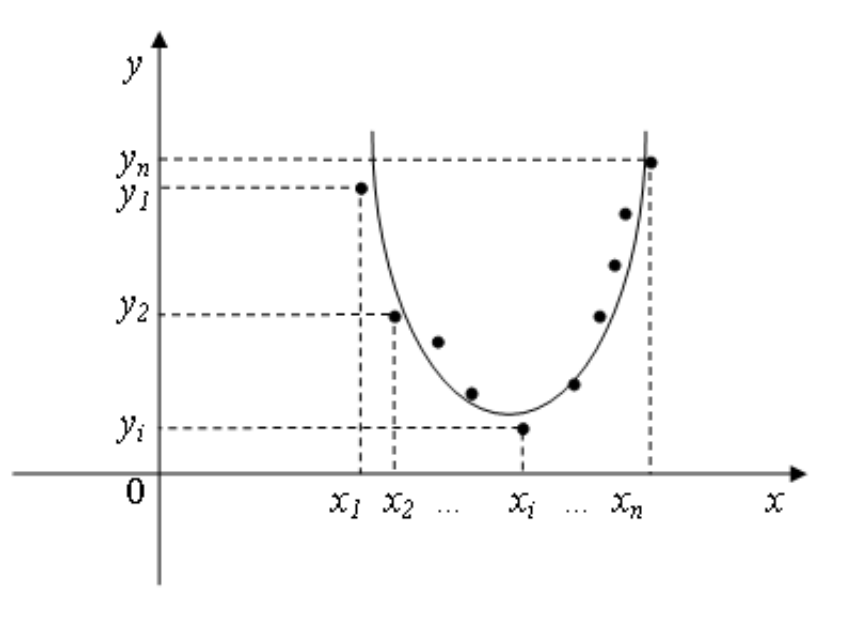

*Рис. 3.3.* Графічне представлення емпіричних даних (квадратична залежність)

Для визначення коефіцієнтів *a2*, *a1*, *a<sup>0</sup>* слід вирішити наступну нормальну систему рівнянь:

$$
\begin{cases}\nn a_0 + a_1 \sum_{i=1}^n x_i + a_2 \sum_{i=1}^n x_i^2 = \sum_{i=1}^n y_i, \\
a_0 \sum_{i=1}^n x_i + a_1 \sum_{i=1}^n x_i^2 + a_2 \sum_{i=1}^n x_i^3 = \sum_{i=1}^n x_i y_i, \\
a_0 \sum_{i=1}^n x_i^2 + a_1 \sum_{i=1}^n x_i^3 + a_2 \sum_{i=1}^n x_i^4 = \sum_{i=1}^n x_i^2 y_i.\n\end{cases} (3.12)
$$

Визначимо систему нормальних рівнянь для знаходження оцінок параметрів показової регресії:

$$
y = a_0 e^{a_1 x},
$$
  
\n
$$
\ln y = \ln a_0 + a_1 x,
$$
  
\n
$$
\ln y = \varphi,
$$
  
\n
$$
\ln a_0 = b_0,
$$
  
\n
$$
a_1 = b_1;
$$
  
\n
$$
(3.13)
$$
  
\n
$$
\left\{\n\begin{aligned}\nb_0 n + b_1 \sum_{i=1}^n x_i &= \sum_{i=1}^n \varphi_i, \\
b_0 \sum_{i=1}^n x_i + b_1 \sum_{i=1}^n x_i^2 &= \sum_{i=1}^n \varphi_i x_i.\n\end{aligned}\n\right.
$$
  
\n
$$
(3.13)
$$
  
\n
$$
a_0 = b_0,
$$
  
\n
$$
a_1 = b_1,
$$
  
\n
$$
(3.14)
$$

Визначимо систему нормальних рівнянь для знаходження оцінок параметрів гіперболічної регресії:

$$
y = a_0 + \frac{a_1}{x},
$$
\n
$$
\begin{cases}\na_0 n + a_1 \sum_{i=1}^n \frac{1}{x_i} = \sum_{i=1}^n y_i, \\
a_0 \sum_{i=1}^n \frac{1}{x_i} + a_1 \sum_{i=1}^n \frac{1}{x_i^2} = \sum_{i=1}^n \frac{y_i}{x_i}.\n\end{cases}
$$
\n(3.14)

Оцінка результатів апроксимації може бути здійснена шляхом зіставлення експериментальних значень з розрахунковими, тобто обчисленими за емпіричною формулою. Результати експерименту більш точно описує та функція, для якої сума квадратів відхилень експериментальних значень від розрахункових буде найменшою. Метод найменших квадратів має ту перевагу, що якщо сума *S* квадратів відхилень мала, то самі ці відхилення також малі за абсолютною величиною.

#### **3. Завдання**

В результаті експериментальних досліджень отримано ряд даних, що пов'язують чисельні значення впливів на досліджуваний об'єкт з чисельними значеннями відповідних вихідних реакцій. Ці дані для різних об'єктів зафіксовані таблицею. Потрібно:

- визначити вид рівняння регресії для заданого набору даних,
- розрахувати методом найменших квадратів параметри рівняння регресії,
- перевірити адекватність отриманої моделі.

# **4. Варіанти**

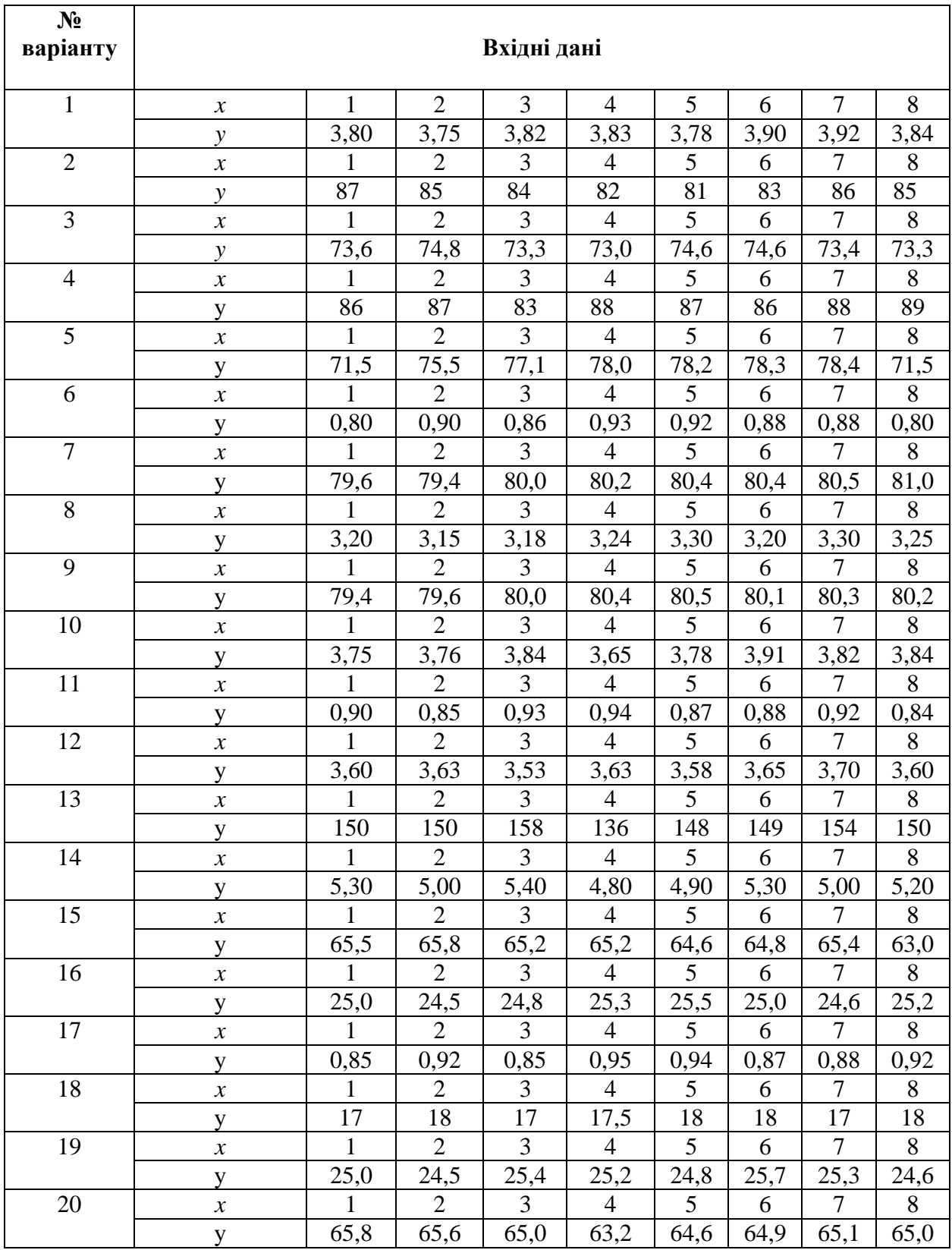

### **5. Зміст звіту**

За результатами виконаної лабораторної роботи подається звіт, в якому повинні міститися:

- 1. Мета роботи.
- 2. Варіант завдання.
- 3. Обчислення коефіцієнтів регресії, подання рівняння регресії формулою.
- 4. Перевірка моделі на адекватність.
- 5. Висновки.
- 6. Лістинг програми.

# **6. Контрольні питання**

- 1. Що таке параметрична ідентифікація?
- 2. Суть методу найменших квадратів.
- 3. Необхідна умова екстремуму функції багатьох змінних.
- 4. Поняття нормальної системи МНК.
- 5. Вид нормальної системи для емпіричної формули  $y = kx + b$ .
- 6. Вид нормальної системи для емпіричної формули  $y = a_2 x^2 + a_1 x + a_0$  $y = a_2 x^2 + a_1 x + a_0.$
- 7. Як оцінюються результати апроксимації?
- 8. Які переваги і недоліки методу найменших квадратів?

# **ЛАБОРАТОРНА РОБОТА №4**

# <span id="page-36-1"></span><span id="page-36-0"></span>**МОДЕЛІ СИСТЕМ МАСОВОГО ОБСЛУГОВУВАННЯ**

#### **1. Мета роботи**

Ознайомитись з побудовою математичних моделей систем масового обслуговування для отримання характеристик функціонування даних систем.

#### **2. Теоретичні відомості**

Система масового обслуговування (СМО) - це система, призначена для обслуговування потоку вимог за допомогою одного або декількох каналів (приладів) обслуговування, які виконують стандартні для даної системи операції обслуговування.

Основними елементами системи масового обслуговування (рис. 4.1) є:

- вхідний потік вимог,
- канали обслуговування (вузол обслуговування),
- черга вимог (вузол очікування),
- вихідний потік вимог.

Процес роботи СМО представляє собою випадковий процес з дискретними станами та неперервним часом. Стан СМО змінюється стрибком в моменти реалізації подій (надходження нової або закінчення обслуговування вимоги, моменту, коли вимога, виходить з черги). З вимог, які вже обслуговані, формується вихідний потік. Кожна СМО, залежно від кількості каналів, їх продуктивності, характеру потоку заявок, має деяку пропускну здатність, яка дозволяє їй більш чи менш успішно справлятися з потоком вимог. Задача теорії масового обслуговування полягає в побудові моделей, які пов'язують задані умови роботи СМО з

показниками ефективності системи, що описують її спроможність впоратися з потоком вимог. Під ефективністю обслуговуючої системи розуміють характеристику рівня виконання цією системою функцій, для яких вона призначена.

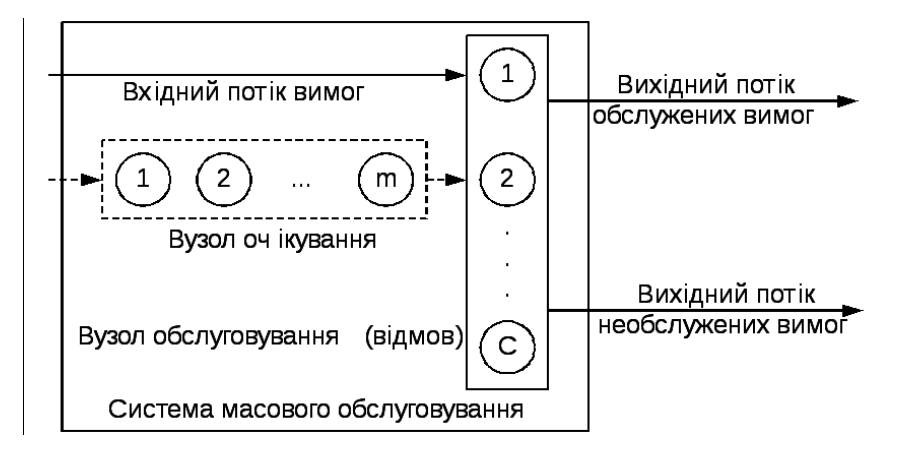

*Рис. 4.1.* Схематичне зображення системи масового обслуговування

Розглянемо один з можливих варіантів функціонування системи. Припустимо, що на обслуговування надходить потік вимог з інтенсивністю λ. У системі є *r* обслуговуючих каналів (приладів). Якщо в системі є вільні канали, то вимога, яка прийшла, надходить на вільний канал, де починається її обслуговування. Час надходження вимог та обслуговування вимог випадковий. Після закінчення обслуговування утворюється потік вимог з інтенсивністю  $\mu$ . Якщо всі канали зайняті обслуговуванням, коли приходить нова вимога, то вона стає в чергу (надходить в накопичувач) ємністю *m*. Це означає, що в черзі може перебувати не більше, ніж *m* вимог. Якщо місць у черзі не має, вимога залишає систему без обслуговування, утворюючи потік необслужених вимог.

Припустимо, що в будь-який момент часу система може перебувати в одному з станів S<sub>1</sub>,S<sub>2</sub>,...,S<sub>n</sub>. Час на перехід системи з одного стану в інший не витрачається.

38

Однорідний марковский процес  $X(t)$  з дискретною множиною станів  $S_1, S_2, ..., S_m$  і безперервним часом визначається постійною щільністю ймовірності переходу зі стану  $S_i$  в стан  $S_j$ :

$$
\lambda_{i,j} = \lim_{\Delta t \to 0} \frac{P(X(t + \Delta t) = j / X(t) = i)}{\Delta t},
$$
\n(4.1)

а також початковим вектором розподілу ймовірностей:  $p_i(0) = P(X(0) = i)$ ,  $i = 1, 2, \ldots, m$ . Нехай  $p_i(t)$  - ймовірністі перебування системи в момент часу  $t$  в стані  $S_i$ , *i* = 1,2,...,*m*. Ці ймовірності задовольняють системі звичайних диференціальних рівнянь Колмогорова:

$$
p'_{i}(t) = -\sum_{j} \lambda_{i,j} p_{i}(t) + \sum_{j} \lambda_{i,j} p_{j}(t), \ i = 1, 2, ..., m,
$$
 (4.2)

яка складається за таким правилом: для кожного стану  $S_i$  записується рівняння, в лівій частині якого стоїть похідна від  $p_i(t)$ , а в правій частині — сумма доданків, кількість яких дорівнює кількості дуг, які належать вершині графа, відповідної стану *<sup>i</sup> S* . Кожний доданок правої частини рівняння – це добуток ймовірність стану, який відповідає початку даної дуги на щільність ймовірності переходу по цій дузі. Якщо дуга виходить з вершини, яка належить стану  $S_i$ , відповідний доданок має знак «-», якщо дуга входить до вершини, яка належить стану *i S* , відповідний доданок має знак «+».

Рівняння Колмогорова дають можливість знайти всі ймовірності станів як функції часу. Із системи рівнянь Колмогорова (4.2) можна отримати модель функціонування системи при тривалій її експлуатації, тобто при *t* . В цьому випадку  $p_i(t) \rightarrow p_i$  і  $p'_i(t) \rightarrow 0$ . Ймовірності  $p_i$  називаються стаціонарними або

фінальними ймовірностями. Щодо цих ймовірностей має місце система лінійних алгебраїчних рівнянь:

$$
-\sum_{j} \lambda_{i,j} p_i + \sum_{j} \lambda_{i,j} p_j = 0, \ i = 1, 2, \dots, m,
$$
 (4.3)

яка повинна вирішуватися разом з умовою:  $\sum_{i=1}^{} p_i$ *m*  $\sum_{i=1} p_i =$ 1.

Розглянемо процес розмноження і загибелі. На рис. 4.2 зображено граф станів цього процесу. Можливими станами процесу є стани  $S_0$ ,  $S_1$ ,...,  $S_k$ ,..., яким відповідають вершини графа, можливі переходи процесу зі стану в стан - дуги графа, поруч з якими вказані інтенсивності відповідних переходів. Нехай  $\lambda_i$  інтенсивність розмноження в стані  $S_{i-1}$ ,  $\mu_i$  - інтенсивність загибелі в цьому стані.

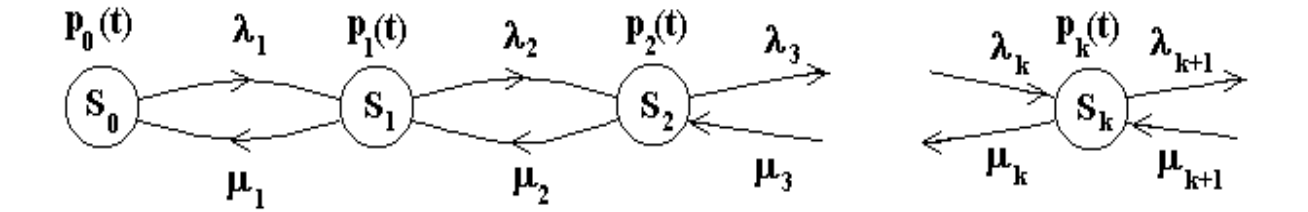

*Рис. 4.2.* Граф станів процесу розмноження і загибелі

Стан  $S_k$  відповідає тому становищу, коли обслуговуються  $k$  заявок,  $\lambda_i$  – середнє число заявок, що надходить в одиницю часу, *<sup>i</sup>* – середнє число заявок, обслужених каналами в одиницю часу. Будемо припускати, що ці інтенсивності не залежать від часу. Ймовірность  $p_k(t)$  - це ймовірность того, що в момент  $t$  процес знаходиться в стані  $S_k$ .

Для процесу розмноження і загибелі система диференціальних рівнянь набуває вигляду:

$$
\begin{cases}\np_0'(t) = -\lambda_1 p_0(t) + \mu_1 p_1(t) \\
p_1'(t) = -(\lambda_2 + \mu_1) p_1(t) + \lambda_1 p_0(t) + \mu_2 p_2(t) \\
p_2'(t) = -(\lambda_3 + \mu_2) p_2(t) + \lambda_2 p_1(t) + \mu_3 p_3(t) \\
\cdots \\
p_k'(t) = -(\lambda_{k+1} + \mu_k) p_k(t) + \lambda_k p_{k-1}(t) + \mu_{k+1} p_{k+1}(t) \\
\cdots\n\end{cases} (4.4)
$$

Додамо нормувальну умову:

$$
p_0(t) + p_1(t) + p_2(t) + \dots + p_k(t) + \dots = 1,
$$
\n(4.5)

Вирішуючи систему диференціальних рівнянь (4.4) з урахуванням початкових умов та нормувальної умови (4.5), можна визначити значення ймовірностей станів.

На практиці обчислювальний інтерес часто представляють стаціонарні ймовірності  $p_k$ . Оскільки вони не залежать від часу, то  $p'_k(t)=0$ , тоді з системи диференціальних рівнянь (4.4) для стаціонарного випадку отримуємо наступну систему алгебраїчних рівнянь, до якої додана нормувальна умова:

$$
\begin{cases}\n-\lambda_1 p_0 + \mu_1 p_1 = 0 \\
-(\lambda_2 + \mu_1)p_1 + \lambda_1 p_0 + \mu_2 p_2 = 0 \\
-(\lambda_3 + \mu_2)p_2 + \lambda_2 p_1(t) + \mu_3 p_3 = 0 \\
\vdots \\
-(\lambda_{k+1} + \mu_k)p_k + \lambda_k p_{k-1} + \mu_{k+1} p_{k+1} = 0 \\
\vdots \\
(p_0 + p_1 + p_2 + \ldots + p_k + \ldots = 1\n\end{cases}
$$
\n(4.6)

Вирішуючи систему (4.6), послідовно отримаємо: з першого рівняння:

$$
p_1 = \frac{\lambda_1}{\mu_1} p_0 \,.
$$
 (4.7)

Підставляючи отриманий вираз для <sub>P1</sub> (4.7) в друге рівняння, отримаємо:

$$
p_2 = \frac{\lambda_2}{\mu_2} p_1 = \frac{\lambda_1 \lambda_2}{\mu_1 \mu_2} p_0.
$$
 (4.8)

Підставляючи вираз для  $p_2$  (4.8) в третє рівняння, висловимо  $p_3$  через  $p_0$  і т.д. З *k*-го рівняння отримаємо:

$$
p_k = \frac{\lambda_1 \lambda_2 \ldots \lambda_{k-1}}{\mu_1 \mu_2 \ldots \mu_{k-1}} p_0.
$$
 (4.9)

Позначимо:

$$
A_k = \frac{\lambda_1 \lambda_2 \dots \lambda_{k-1}}{\mu_1 \mu_2 \dots \mu_{k-1}},
$$
\n(4.10)

тоді *p<sup>k</sup> A<sup>k</sup> p*<sup>0</sup> , і останнє рівняння в системі (4.6) можна представити у вигляді:

$$
p_0 + A_1 p_0 + A_2 p_0 + \dots + A_k p_0 + \dots = 1,\tag{4.11}
$$

звідки отримаємо

$$
p_0 = \frac{1}{1 + A_1 + A_2 + \dots + A_k + \dots}.
$$
\n(4.12)

Таким чином отримуємо формулу для обчислення ймовірностей станів процесу розмноження і загибелі:

$$
p_k = \frac{A_k}{1 + A_1 + A_2 + \dots + A_k + \dots},\tag{4.13}
$$

де *Ak* визначаються рівностями (4.10).

До основних характеристик СМО відносять наступні:

- ймовірність втрати вимоги (ймовірність відмови) одна з основних характеристик СМО. Залежить від інтенсивності потоку заявок і інтенсивності обслуговування. Ця величина дорівнює ймовірності того, що всі обслуговуючі канали зайняті;
- ймовірність того, що всі канали вільні:  $p_{0}$ ;
- ймовірність того, що зайнятими є *k* каналів обслуговування: *pk* ,
- середнє число зайнятих каналів, цей показник характеризує ступінь завантаження системи,
- середнє число каналів, вільних від обслуговування,
- коефіцієнт простою каналів,
- коефіцієнт завантаження каналів.

Отримаємо формули для коефіцієнтів завантаження і простою машин в залежності від часу.

Число каналів, зайнятих обслуговуванням вимог, є випадкова величина, закон розподілу ймовірностей якої наведено в табл. 4.1.

*Таблиця 4.1.* **Розподіл ймовірностей числа каналів, зайнятих обслуговуванням вимог**

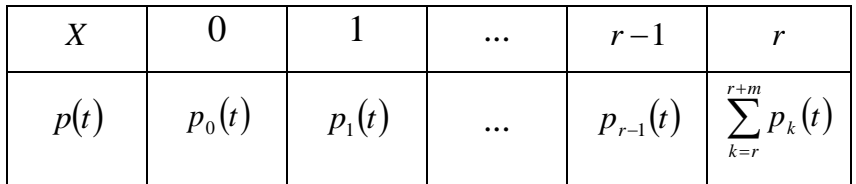

Середнє число таких каналів є математичним очікуванням, що розраховується за формулою:

$$
M(X) = \sum_{k=0}^{r-1} k p_k(t) + r \sum_{k=r}^{r+m} p_k(t),
$$
\n(4.14)

Коефіцієнт завантаження каналів дорівнює відношенню середнього числа завантажених каналів до загальної кількості каналів:

$$
k_3(t) = \frac{M(X)}{r} = \frac{\sum_{k=0}^{r-1} k p_k(t) + r \sum_{k=r}^{r+m} p_k(t)}{r},
$$
\n(4.15)

Кількість каналів, вільних від обслуговування вимог, є випадкова величина, закон розподілу ймовірностей якої наведено в табл. 4.2.

*Таблиця 4.2.* **Розподіл ймовірностей числа каналів, вільних від обслуговування вимог**

|      |                                              | $\cdots$ | $r-1$    |          |
|------|----------------------------------------------|----------|----------|----------|
| p(t) | $r+m$<br>$\sum_{k=r} P_k(t) \mid p_{r-1}(t)$ | $\cdots$ | $p_1(t)$ | $p_0(t)$ |

Середнє число машин, вільних від обслуговування заявок, є математичним очікуванням, що розраховується за формулою:

$$
M(Y) = 0 \cdot \sum_{k=r}^{r+m} p_k(t) + \sum_{k=1}^{r} k p_{r-k}(t), \qquad (4.16)
$$

Коефіцієнт простою каналів дорівнює відношенню середнього числа каналів, вільних від обслуговування вимог, до загальної кількості каналів, тобто:

$$
k_{\Pi}(t) = \frac{M(Y)}{r} = \frac{0 \cdot \sum_{k=r}^{r+m} p_k(t) + \sum_{k=1}^{r} k p_{r-k}(t)}{r},
$$
\n(4.17)

#### **3. Завдання**

В систему, що складається з *r* машин, надходить пуасонівський потік вимог з інтенсивністю . Кожна машина має показовий закон обслуговування з інтенсивністю μ. Якщо кількість заявок, що надійшли більше числа машин, то утворюється черга, довжина якої обмежена і не може перевершувати *m* одиниць. Потрібно проаналізувати функціонування системи масового обслуговування з чергою кінцевої довжини.

Для цього необхідно виконати наступні пункти:

1. Вказати можливі стани системи і описати її функціонування графом станів. На графі показати інтенсивності переходу зі стану в стан.

2. Скласти математичну модель функціонування системи для стаціонарного режиму у вигляді системи лінійних алгебраїчних рівнянь. Знайти рішення системи.

3. Визначити наступні стаціонарні характеристики системи:

- ймовірність того, що всі машини вільні,
- $-$  ймовірність, що *k* машин зайняті обслуговуванням вимог ( $0 \le k \le r$ ),
- ймовірність, що всі машини зайняті обслуговуванням заявок і *l* заявок знаходиться в черзі  $(0 \le l \le m)$ ,
- середнє число машин, зайнятих обслуговуванням вимог (4.14),
- середнє число машин, вільних від обслуговування вимог (4.16),
- коефіцієнт завантаження машин (4.15),
- коефіцієнт простою машин (4.17),

середнє число вимог в черзі.

4. Скласти математичну модель функціонування системи для нестаціонарного режиму у вигляді системи лінійних диференціальних рівнянь. Знайти ймовірності перебування системи в кожному стані як функції часу. Побудувати відповідні графіки.

5. Визначити зміну коефіцієнтів завантаження і простою машин в залежності від часу. Побудувати відповідні графіки.

#### **4. Варіанти**

Вихідні дані для аналізу системи масового обслуговування містяться в табл. 4.3.

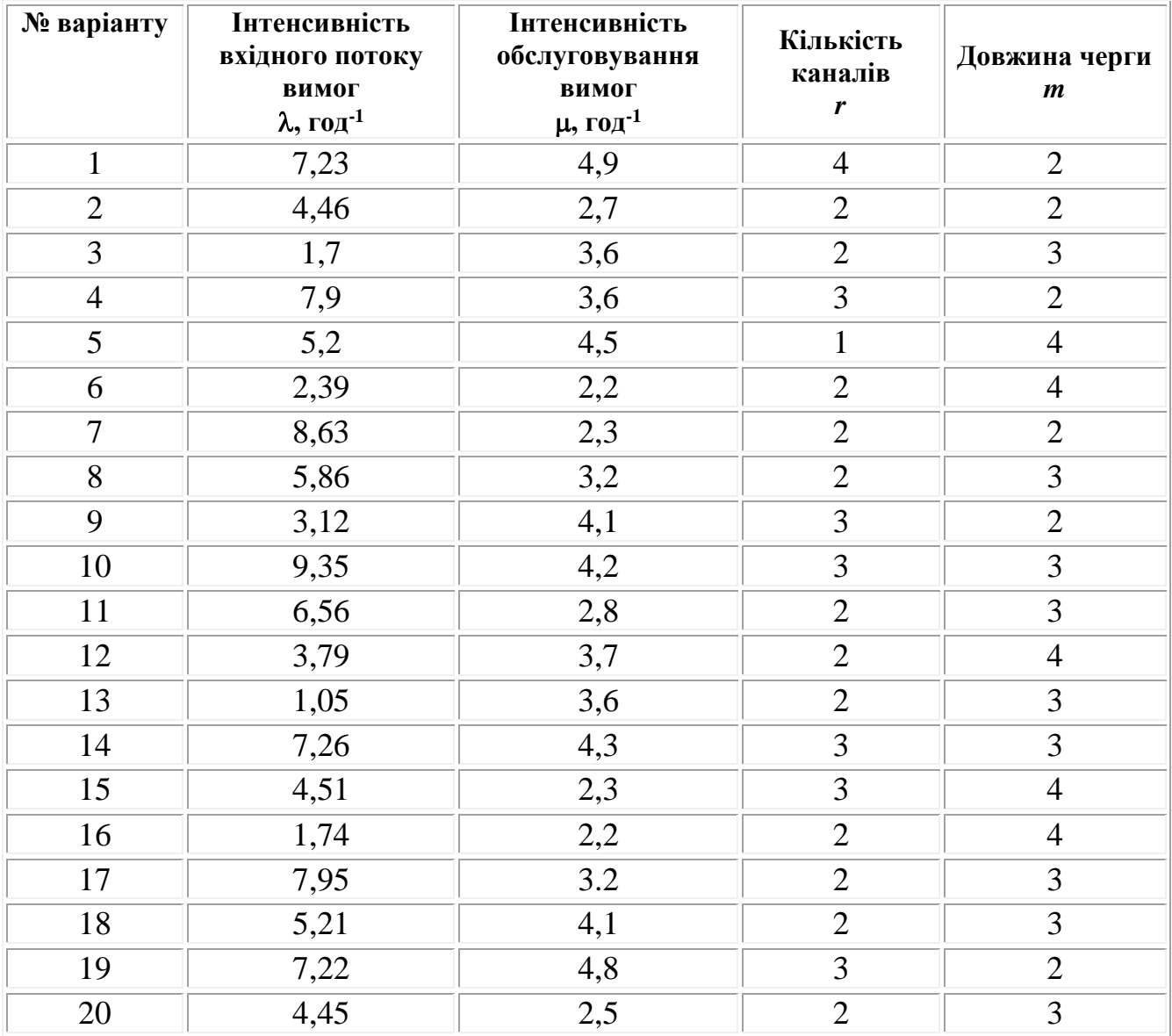

#### *Таблиця 4.3.* **Характеристики системи масового обслуговування**

# **5. Зміст звіту**

За результатами виконаної лабораторної роботи подається звіт, в якому повинні міститися:

- 1. Мета роботи.
- 2. Варіант завдання.

3. Граф станів системи масового обслуговування.

4. Система алгебраїчних рівнянь, складена щодо стаціонарних ймовірностей, розрахунок стаціонарних ймовірностей.

5. Система диференціальних рівнянь, відносно ймовірності станів, що залежать від часу. Графіки ймовірності станів системи.

6. Визначення коефіцієнтів завантаження і простою системи як функції часу. Графіки коефіцієнтів завантаження і простою системи.

7. Висновки.

8. Лістинг програми.

#### **6. Контрольні питання**

1. Що називається потоком подій?

2. Який потік подій називається найпростішим потоком?

3. Що називається інтенсивністю потоку подій?

4. Що називається абсолютною пропускною здатністю СМО?

5. Що називається відносною пропускною здатністю СМО?

6. У чому полягає схема розрахунку показників ефективності багатоканальної СМО з відмовами?

7. У чому полягає схема розрахунку показників ефективності СМО з обмеженою чергою?

8. У чому полягає схема розрахунку показників ефективності СМО з необмеженою чергою?

9. Як визначаються характеристики СМО для нестаціонарного і стаціонарного режимів?

48

# **ЛАБОРАТОРНА РОБОТА №5**

# <span id="page-48-1"></span><span id="page-48-0"></span>**МОДЕЛІ ВІЛЬНОГО І ОБМЕЖЕНОГО ЗРОСТАННЯ ПОПУЛЯЦІЙ**

#### **1. Мета роботи**

Ознайомитись з побудовою математичних моделей вільного і обмеженого зростання популяцій (моделі Мальтуса, Ферхюльста).

#### **2. Теоретичні відомості**

#### Модель Мальтуса

Однією з найпростіших моделей популяцій є модель Мальтуса. В її основу покладено просте твердження - швидкість зміни населення з часом *t* пропорційна його поточної чисельності  $N(t)$ , помноженої на суму коефіцієнтів народжуваності  $\alpha(t)$ ≥0 і смертності  $\beta(t)$ ≥0. В результаті приходимо до рівняння:

$$
N'(t) = (\alpha(t) - \beta(t))N(t), \qquad (5.1)
$$

яке схоже на рівняння радіоактивного розпаду і збігається з ним при  $\alpha < \beta$ (якщо  $\alpha$  і  $\beta$  – постійні). Це не дивно, так як при їх виведенні використовувалися однакові міркування. Інтегрування вище наведеного рівняння дає:

$$
N(t) = N_0 e^{i_0} \t, \text{ input } t \ge t_0,
$$
\n(5.2)

де  $N_0 = N(t_0)$  – чисельність населення в момент  $t = t_0$  (початкова чисельність).

На рис. 5.1 наведені графіки функції  $N(t)$  при постійних  $\alpha$  и  $\beta$  (різним кривим відповідають різні  $t_0$  - значення часу початку процесу). При  $\alpha = \beta$  чисельність залишається постійною, тобто в цьому випадку рішенням рівняння є рівноважна величина  $N(t) = N_0$ . Рівновага між народжуваністю і смертністю нестійка в тому сенсі, що навіть невелике порушення рівності  $\alpha = \beta$  призводить з часом до все більшого відхилення функції  $N(t)$  від рівноважного значення  $N_0$ . При  $\alpha < \beta$ чисельність населення зменшується і прямує до нуля при  $t \to \infty$ , а при  $\alpha > \beta$  росте за експоненціальним законом до нескінченності при  $t \to \infty$ .

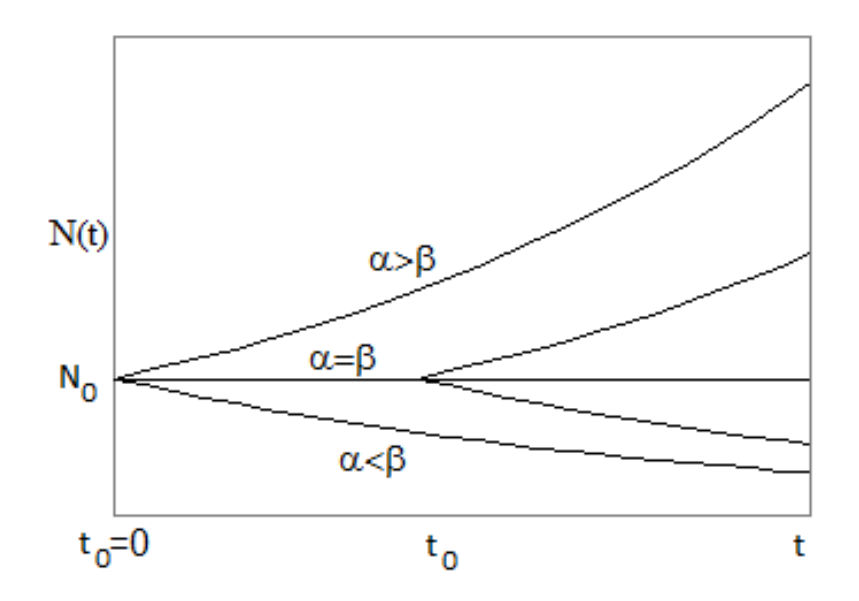

*Рис. 5.1.* Зміна чисельності популяції з часом в моделі Мальтуса

В даному прикладі можна вказати чимало очевидних обмежень застосовності побудованої моделі. Звичайно ж, дуже складний процес зміни чисельності населення, що залежить до того ж від свідомого втручання самих людей, не може бути описано будь-якими простими закономірностями. Навіть в ідеальному випадку ізольованої біологічної популяції запропонована модель не відповідає реальності в повній мірі хоча б через обмеженість ресурсів, необхідних для її існування.

#### Моделювання розвитку ізольованої популяції

Припустимо, що в момент часу  $t = t_0$ , чисельність деякого біологічного виду становить  $N_0$  одиниць.

Нехай  $N(t)$  – запас цього виду в момент часу  $t \ge t_0$ . Тоді похідна  $N'(t)$  - це темп приросту, а відношення  $\frac{N'(t)}{N(t)}$ *Nt*  $\frac{N'(t)}{N(t)}$  являє собою відносний темп приросту даного біологічного виду.

Далі розглянемо біологічний вид з вільним (необмеженим) і обмеженим ростом. У першій моделі припустимо, що відносний темп приросту є величина постійна, яка не залежить від поточної кількості. Тоді  $\frac{N'(t)}{N(t)}$  $(t)$ *r N t*  $\frac{N'(t)}{n} =$  $\frac{r(t)}{t} = r$  є постійною величиною. Звідси випливає, що справедливо диференціальне рівняння:

$$
N'(t) = rN(t),\tag{5.3}
$$

що представляє собою математичну модель зміни чисельності популяції з вільним зростанням. Очевидно, це є модель Мальтуса, в якій коефіцієнт народжуваності  $\alpha(t) = r \in \text{nori}$ йною величиною, а коефіцієнт смертності дорівнює нулю  $\beta(t) = 0$ .

Спільним рішенням цього рівняння є функція  $N = Ce^{n}$ , де  $C -$  довільна постійна величина. Згідно з початковим умовою при  $t = t_0$  повинно бути  $N = N_0$ , и тоді  $N_0 = Ce^{n_0}$ . Отже,  $C = N_0 e^{-n_0}$ . Остаточно отримаємо, що чисельність популяції змінюється за експоненціальним законом

$$
N(t) = N_0 e^{r(t-t_0)},
$$
\n(5.4)

Очевидно, що необмежено довго зростати популяція не може. Найпростіший спосіб обліку внутрішньовидової конкуренції пов'язаний з гіпотезою про те, що коефіцієнт відтворення не є константою, а залежить від чисельності популяції, спадаючи в міру її росту.

У другій моделі припустимо, що відносний темп приросту популяції сповільнюється зі зростанням її кількості, тобто відношення  $\frac{N'(t)}{N(t)}$ *Nt*  $\frac{N'(t)}{N(t)}$  убуває зі збільшенням *Nt* . Якщо це спадання лінійно, то математично цей факт можна записати у вигляді:

$$
\frac{N'(t)}{N(t)} = r - bN(t),\tag{5.5}
$$

де постійна *b* > 0.

Звідси випливає, що має місце диференціальне рівняння:

$$
N'(t) = rN(t)\left(1 - \frac{N(t)}{k}\right),\tag{5.6}
$$

де *b*  $k = \frac{r}{l}$ .

Рівняння (6) є окремим випадком відомого в математиці диференціального рівняння Бернуллі. Зробимо в рівнянні (5.6) заміну змінних:

$$
N(t) = \frac{1}{z(t)}\tag{5.7}
$$

і тоді отримаємо:

$$
-\frac{z'}{z^2} = \frac{r}{z} \left( 1 - \frac{1}{kz} \right),\tag{5.8}
$$

або

$$
z' = -rz + \frac{r}{k},\tag{5.9}
$$

Таким чином, рівняння (5.6) звелося до лінійного диференціального рівняння першого порядку. Спільним рішенням останнього рівняння є функція:

$$
z(t) = \frac{C}{k}e^{-rt} + \frac{1}{k},
$$
\n(5.10)

У цьому можна переконатися шляхом безпосередньої підстановки. Отже, загальним розв'язком рівняння (5.6) є функція:

$$
N(t) = \frac{ke^{rt}}{C + e^{rt}},
$$
\n
$$
(5.11)
$$

3 урахуванням початкової умови  $N(t_{\scriptscriptstyle 0})$ =  $N_{\scriptscriptstyle 0}$  отримаємо, що:

$$
C = \frac{k - N_0}{N_0} e^{n_0}.
$$
 (5.12)

Тоді приватним рішенням рівняння (5.6) буде функція:

$$
N(t) = \frac{kN_0 e^{r(t-t_0)}}{k + N_0 \left(e^{r(t-t_0)} - 1\right)}.
$$
\n(5.13)

Графіки функцій (5.4) і (5.13) зображені на рис. 5.2 для значень *r* = 0,05, *k* = 40  $i$  початкових умов  $t_0 = 0$ ,  $N_0 = 5$ .

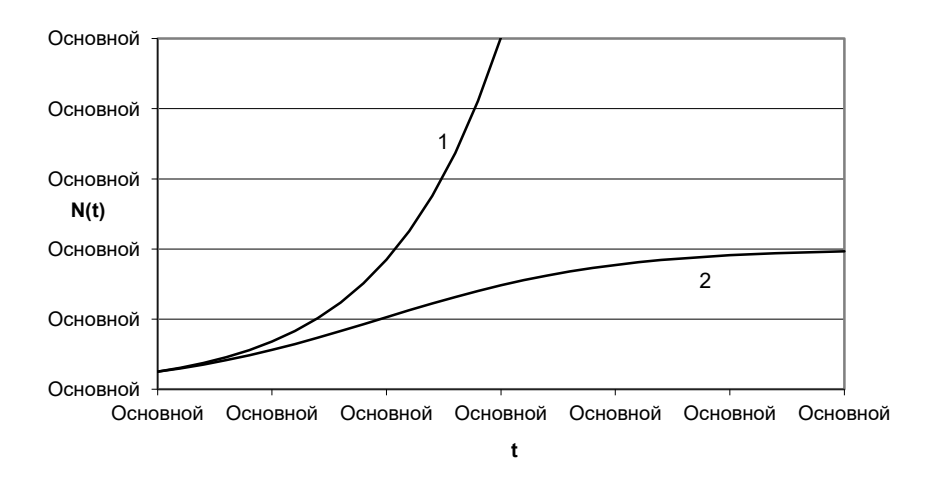

*Рис. 5.2.* Вільне (крива 1) і обмежене (крива 2) зростання популяції

З рис. 5.2 видно, що крива 1 необмежено зростає, а крива 2 зі збільшенням часу наближається до стаціонарного значення, рівному  $k = 40$ .

Рівняння (5.6) називається логістичним рівнянням. Воно відоме також як рівняння Ферхюльста (по імені вперше сформулював його бельгійського математика). Спочатку це рівняння з'явилося при розгляді моделі зростання чисельності населення.

Вихідні припущення для виведення рівняння при розгляді популяційної динаміки виглядають наступним чином:

- швидкість розмноження популяції пропорційна її поточної чисельності, при інших рівних умовах,
- швидкість розмноження популяції пропорційна кількості доступних ресурсів, за інших рівних умов. Таким чином, другий член рівняння відображає конкуренцію за ресурси, яка обмежує зростання популяції.

Параметр *r* характеризує швидкість зростання (розмноження), а *k* — ємність середовища, тобто максимально можливу чисельність популяції.

Відзначимо деякі властивості логістичної функції (5.6).

1.  $\lim_{t\to\infty} N(t) = k$ .

2. У ситуації «достатнього обсягу ресурсів», тобто поки *Nt* набагато менше *k* , логістична функція спочатку росте приблизно експоненціально:

$$
\frac{N(t)}{N_0 e^{r(t-t_0)}} = \frac{1}{1 + \frac{N_0}{k} \left(e^{r(t-t_0)} - 1\right)}.
$$
\n(5.14)

3. Аналогічно, при «вичерпанні ресурсів»  $(t \rightarrow \infty)$  різниця  $k - N(t)$ експоненціально убуває з таким же показником:

$$
k - N(t) = k \left( \frac{k - N_0}{k + N_0 \left( e^{r(t - t_0)} - 1 \right)} \right),
$$
\n(5.15)

і, отже,

$$
(k - N(t))e^{r(t - t_0)} = \frac{k}{\frac{N_0}{k - N_0} + e^{-r(t - t_0)}}.
$$
\n(5.16)

Звідси випливає, що при  $t \to \infty$  добуток  $(k - N(t))e^{r(t - t_0)}$  прагне до постійної величини, а це означає, що різниця  $k - N(t)$  убуває по експоненціальному закону з показником *r* .

В даному випадку диференціальне рівняння (5.6) має досить просте аналітичне рішення виду (5.13). Але це буває вкрай рідко. Як правило, диференціальні рівняння не мають аналітичного рішення, і тоді слід шукати наближене чисельне рішення.

#### **3. Завдання**

У початковий момент часу  $t_0$  кількісний склад деякого біологічного виду дорівнює  $N_0$  одиниць. Потрібно зробити прогноз чисельності  $N(t)$  даної популяції при  $t \geq t_0$  для двох випадків:

 відносний темп приросту популяції не залежить від її чисельності і дорівнює постійній величині *r* ,

 відносний темп приросту популяції не залежить від її чисельності і дорівнює постійній величині *r bNt* (обмежений зростання популяції).

Для цього необхідно виконати наступні пункти:

1. Скласти математичну модель вільного росту популяції у вигляді лінійного диференціального рівняння, знайти аналітичне рішення рівняння;

2. Скласти математичну модель обмеженого зростання популяції у вигляді диференціального рівняння Бернуллі, знайти рішення рівняння при заданих початкових умовах.

3. Побудувати графіки зміни чисельності для моделей вільного і обмеженого зростання популяції.

#### **4. Варіанти**

Вихідні дані для прогнозу чисельності *Nt* даної популяції містяться в табл. 5.1.

56

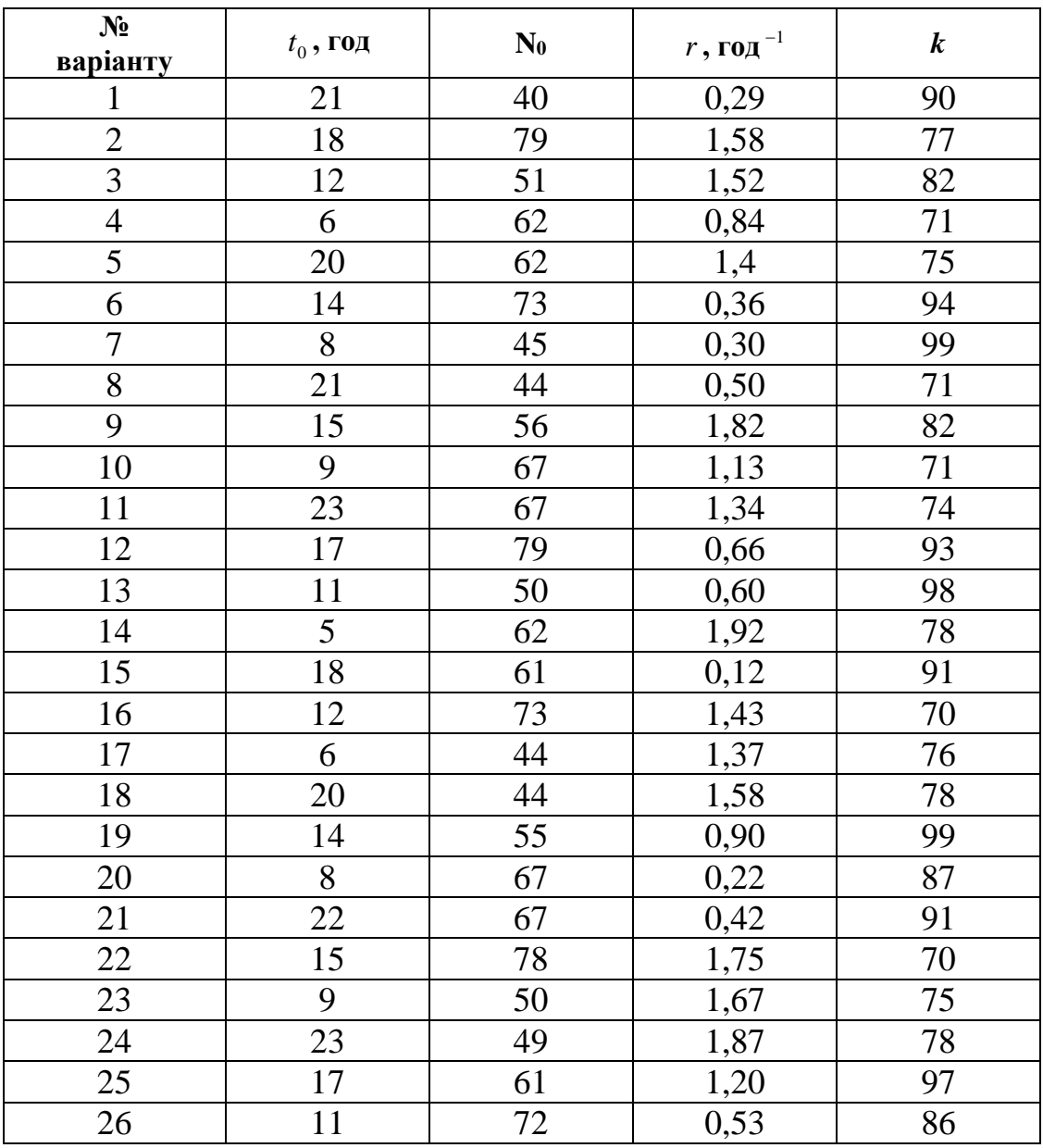

# *Таблиця 5.1.* **Характеристики популяції**

#### **5. Зміст звіту**

За результатами виконаної лабораторної роботи подається звіт, в якому повинні міститися:

1. Мета роботи.

2. Варіант завдання.

3. Математична модель вільного росту популяції і її аналітичне рішення.

4. Математична модель обмеженого зростання популяції. Аналітичне та чисельне рішення відповідного диференціального рівняння

5. Графіки зміни чисельності для моделей вільного і обмеженого зростання популяції.

6. Висновки.

7. Лістинг програми.

### **6. Контрольні питання**

1. Модель Мальтуса. Зміна чисельності популяції з часом. Нереальність моделі.

2. Математична модель вільного росту популяції. Загальне і приватне рішення диференціального рівняння.

3. Математична модель обмеженого зростання популяції. Умова виникнення моделі. Загальне і приватне рішення диференціального рівняння.

4. Припущення для побудови моделей вільного і обмеженого зростання популяції. Властивості логістичної функції.

58

# **ПЕРЕЛІК ПОСИЛАНЬ**

<span id="page-58-0"></span>1. Самарский А. А., Михайлов А.П. Математическое моделирование: идеи, методы, примеры / Самарский А. А.— 2-е изд., испр. — М. : Физматлит, 2002. — 320 с.

2. Ашихмин В.Н., Гитман Н.Б, Келлер И.Э., Наймарк О.Б., Столбов В.Ю., Трусов П.В., Фрик П.Г. Введение в математическое моделирование / Трусов П.В. — М. : Логос, 2005. — 440 с.

3. Мышкис А.Д. Элементы теории математических моделей / Мышкис А.Д. — 3-е изд., испр. —— М. : КомКнига, 2007. — 192 с.

4. Тарасевич Ю.Ю. Математическое и компьютерное моделирование: Вводный курс / Тарасевич Ю.Ю. — 4-е изд., испр.— М. : Едиториал УРСС, 2004. — 152 с.

5. Вентцель Е.С. Исследование операций / Вентцель Е.С. — М. : Советское радио, 1972. — 552 с. Алиев Т.И.

6. Алиев Т.И. Основы моделирования дискретных систем / Алиев Т.И. — СПб. : СПбГУ ИТМО, 2009.— 363 с.

7. Поршнев С.В. Компьютерное моделирование физических процессов в пакете MATLAB / Поршнев С.В. — М. : Горячая линия—Телеком , 2003. — 592 с.

8. Чен К., Джиблин П, Ирвинг К. MATLAB в математических исследованиях / Чен К.— М. : Мир, 2001. — 346 с.

9. Математичне моделювання: навчальний посібник / В.Г. Маценко. – Чернівці: Чернівецький національний університет, 2014.–519 c.

10. Станжицький О.М., Таран Є.Ю., Гординський Л.Д. Основи математичного моделювання: Навчальний посібник / Станжицький О.М – К.: Видавничополіграфічний центр "Київський університет", 2006. – 96 с.

59